# Introductory P2 System Manual

Edition 0.8, August 1994

don Batory and Batory and Batory and Batory and Batory and Batory and Batory and Batory and Batory and Batory **Jeff Thomas** 

Copyright  $\odot$  1994, The University of Texas at Austin.

Edition 0.8 For P2 Version 0.9.5 August 1994

For information, questions, and to report inaccuracies, please contact: dsb@cs.utexas.edu

# Preface

This manual documents the use of the P2 system. It also outlines how programmerrs can customize the system for sophisticated applications. First-time users are encouraged to read this manual. Advanced users are encouraged to read `Advanced P2 System Manual'.

In addition to the usual index of concepts, this manual provides separate indices of all functions and variables.

This manual is available in both a printed format and on on-line format. The on-line format can be browsed by the using the GNU info program or the GNU emacs info command.

## 1 Agreement

Copyright (C) 1994, The University of Texas at Austin, UTA. All rights reserved.

By using this software, you, the user, indicate you have read, understood, and will comply with the following:

1. Nonexclusive permission to use, copy and/or modify this software for internal, noncommercial, research purposes is granted. Any distribution, including commercial sale, of this software, copies, associated documentation and/or modifications is strictly prohibited without the prior written consent of UTA. Appropriate copyright notice shall be placed on software copies, and a full copy of this license in associated documentation. No right is granted to use in advertising, publicity or otherwise any trademark of UTA. Any software and/or associated documentation identied as "condential" will be protected from unauthorized use/disclosure with the same degree of care user regularly employs to safeguard its own such information.

2. This software is provided "as is", and UTA makes no representations or warranties, express or implied, including those of merchantability or fitness for a particular purpose, or that use of the software, modifications, or associated documentation will not infringe on any patents, copyrights, trademarks or other rights. UTA shall not be held liable for any liability nor for any direct, indirect or consequential damages with respect to any claim by user or any third party on account of or arising from this Agreement.

# 2 Distribution

The P2 program and manuals can be retrieved via anonymous ftp. See Chapter 3 [Installation], page 7.

CONTACT INFORMATION:

Don Batory University of Texas at Austin Department of Computer Science Taylor Hall 2.124 Austin TX 78712.

dsb@cs.utexas.edu

## 3 Installation

The P2 distribution consists of two compressed tar files available via anonymous ftp. One tar file contains the P2 system code, the other contains the P2 system manuals.

As a rule, we have tried to make P2 as portable as possible. One exception to this rule is that P2 requires GNU make.

Standard UNIX make will not work.

Besides GNU make, the code distribution requires an ANSI C compiler, lex and yacc (or their GNU equivalents). The manuals distribution includes PostScript and dvi versions of the manual, and thus requires only a PostScript or dvi viewer.

To install the code distribution, you should get the file via ftp, uncompress it, un-tar it, cd into it, run configure, and make. This distribution should install without modification ("out of the box") on at least the following systems:

AIX 3.2 Solaris 2.4 SunOS 4.1 ULTRIX 4.2

Here is a step-by-step example of how to get the code distribution and make it on your system. This example assumes your login is dsb@cs.utexas.edu, and you wish to install P2 in the directory /u/dsb/foo/p2.

```
% ftp ftp.cs.utexas.edu
Name (ftp.cs.utexas.edu:dsb): anonymous
Password: dsb@cs.utexas.edu
ftp> binary
ftp> cd pub/predator
ftp> get p2-0.9.5.tar.Z
ftp> bye
% uncompress p2-0.9.5.tar.Z
% tar xf p2-0.9.5.tar
% cd p2-0.9.5
% ./configure --prefix=/u/dsb/foo/p2
% make
% make install
```
Once compiled, the code distribution (source plus object files) requires about 35 megabytes of disk space.

To install the manuals distribution, you should get the file via ftp, uncompress it, and un-tar it.

Here is a step-by-step example of how to get the manuals distribution. This example assumes your login is dsb@cs.utexas.edu.

```
% ftp ftp.cs.utexas.edu
Name (ftp.cs.utexas.edu:dsb): anonymous
Password: dsb@cs.utexas.edu
ftp> binary
ftp> cd pub/predator
ftp> get p2-manuals-0.9.5.tar.Z
ftp> bye
% uncompress p2-manuals-0.9.5.tar.Z
% tar xf p2-manuals-0.9.5.tar
```
The manuals distribution requires about 1 megabyte of disk space.

## 4 Introduction

P2 is a state-of-the-art generator for data structures. It is an extension of ANSI C that allows programmers to interact with complex data structures using high-level and easy-to-use abstractions. With minimal specifications from programmers, P2 replaces program references to these abstractions with C code that implements them. The number of potential implementations of the basic P2 abstractions is already large and is open-ended.

The goals of this manual are (1) to show how powerful programs can be written in terms of P2 abstractions and (2) to show how implementations of P2 abstractions are specied.

### 4.1 The Conceptual Basis for P2

P2 is among a new breed of generators that rely on software components to synthesize software. P2 is based on the GenVoca model of software system construction. In essence, the premise of GenVoca is that fundamental programming abstractions underly all mature software domains. By standardizing abstractions and their implementations, one can realize a software components technology for a domain.

Although the number of fundamental programming abstractions in a domain is rather small, there is a huge number of possible implementations. The GenVoca approach also advocates a layered decomposition of implementations, where each layer (or component) encapsulates a primitive software building block. The number of primitive building blocks in a domain is generally small (i.e., on order of 100); however the number of ways in which building blocks can be combined is exceedingly large.

The model of data structures that is implemented by P2 relies on a small number of simple but powerful programming abstractions that have been standardized. Moreover, the P2 library consists of over thirty components that encapsulate many of the common data structure building blocks.

In this manual, we will explain in detail the standardized programming abstractions of P2 and the current set of building blocks in the P2 library.

#### 4.2 The Organization of the P2 Generator

P2 consists of a series of three interconnected preprocessors:

- P2 a shell script that converts a .p2 program into a format understandable by ddl.
- ddl a preprocessor that repackages implementation specications for P2 abstractions into a format understandable by pb.
- $\bullet$  pb a preprocessor that translates P2 constructs into C code

As a .p2 file is being "compiled", different intermediate formats of the file (e.g., .ddl, .pb) are produced. Errors are detected and reported at all stages of translation, where different classes of errors are detected during each translation phase.

There is a fourth preprocessor that is not part of the .p2 to .c translation pipeline. This is xp, a special language/preprocessor that is used to write P2 components. We will not discuss xp further in this manual; readers interested in writing P2 components are urged to read section \xp Manual" in Advanced P2 System Manual.

The figure below illustrates the P2 system organization:

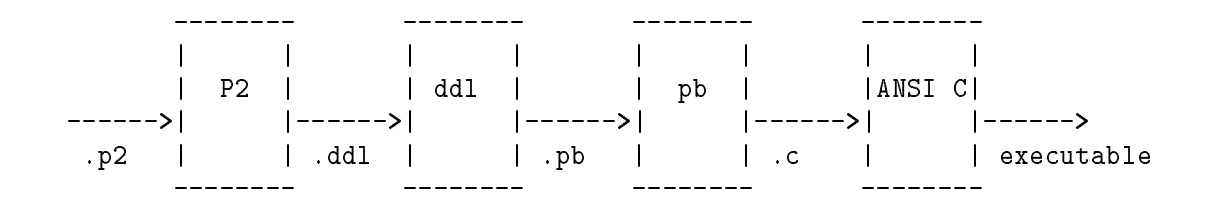

To compile the program 'foo.p2', simply type:

#### P2 foo.p2

P2 understands several command-line options. These are explained in Section 8.3 [P2 options], page 60. A sample program is listed and dissected in Appendix A [Example P2 program], page 69.

#### 4.3 How to Use this Manual

We assume that the reader is familiar with C, UNIX, and GNU make.

This manual has several chapters. The ones which are worth reading depends on your goals:

For P2 novices:

- Introduction This chapter.
- P2 Language The syntax for a 'foo.p2' file. See Chapter 5  $[P2$  Language], page 13.
- P2 Operations The list of functions in the P2 system to provide the container/cursor operations. See Chapter 6 [P2 Operations], page 39.
- $\bullet$  P2 Layers The different layers that can be used to describe the method elements are organized in containers. See Chapter 7 [P2 Layers], page 43.
- Invoking P2 How to run P2 and the arguments for the P2 system. See Chapter 8 [Invoking P2], page 55.

People who intend to write layers should first read this manual and then the Advanced P2 System Manual (see section "xp Manual" in The Advanced P2 System Manual) which contains information about how to write a layer in xp.

For people who are installing the P2 system, please read the section

• Installation - This chapter provides a brief, but useful, introduction to installing P2. See Chapter 3 [Installation], page 7.

People who are responsible for maintenance of the P2 hierarchy should be familiar with GNU autoconf and make.

# 5 P2 Language

P2 is a superset of ANSI C. Thus, a P2 source file has the format of a C file with support for the container/cursor abstractions. These will be discussed in detail below. In addition, P2 supports C++ style comments (where everything to the right of a // is ignored).

## 5.1 The Container/Cursor Overview

The paradigm used in P2 is the container/cursor model. A container is a collection of objects called elements. Elements are referenced by a structure called a cursor. With respect to the container, a cursor can:

- move backwards and forwards through the container
- start at the beginning or the end of the container
- add, delete, swap, and update elements

A qualified cursor points only to elements that share some characteristic. Qualified cursors have two properties: a predicate, which restricts the cursor to point only to elements that satisfy the predicate, and an orderby clause, which specifies the order in which the cursor retrieves elements from the container.

The power of qualied cursors is the ability of the P2 system to optimize operations based on their qualications. If a cursor is restricted to all even numbers, then the procedure that is generated by P2 for searching that container will have this test embedded. The disadvantage is that to a certain extent, we cannot have dynamically (run-time) cursor predicates that are common in interactive environments.

P2 programs are written in terms of operations on cursors and containers and without regard to how they are implemented. This, in principle, enables different implementations of cursors and containers to be "plugged in" without requiring program modifications.

Ultimately, however, a specication of how cursors and containers are to be implemented must be provided to the P2 compiler, as the compiler replaces cursor and container declarations and operations with their corresponding C implementation. An implementation specication comes in two parts: a type expression and its annotations.

A type expression is a composition of P2 building blocks; it species a stacking of layers that de fines the general characteristics of the data structure that  $P2$  is to generate. Additional information, such as key fields, array sizes, etc., are called annotations. The combination of type expressions and annotations is the sole means for specifying data structure implementations. Among the characteristics that can be defined by type expressions and annotations are:

- Whether elements are ordered or not, and if so, under what field is the element ordered.
- If the container uses transient or persistent storage.
- Details of searching and deletion strategies.
- Whether or not the container should contain a maximal number of elements

As mentioned earlier, the power of P2 programs stem from the separation of cursor and container abstractions and their implementations; by altering a P2 program's type expression(s), containers and cursors can be assigned radically different implementations. This significantly simplifies tuning.

#### 5.2 Operation Usage

For example, suppose we have a container called primes with the elements `2 3 5 7 11 13 17 23 29'. We declare a cursor c that ranges over all elements of the container. After we initialize the cursor, we can perform a reset which positions the cursor on the first object:

2 3 5 7 11 13 17 23 29

We can iterate through the list using successive advance (adv) operations. Three advances positions the cursor at '7'.

2 3 5 7 11 13 17 23 29

We can backtrack using the reverse (rev) operations. A reverse and cursor is pointing at  $\mathfrak{S}'$ .

c 2 3 5 7 11 13 17 23 29

Two more reverses and cursor is pointing at '2'.

To test whether a cursor has gone past the end of the container, the operations end\_adv and end\_rev are provided. end\_adv returns true (1) if an advance operation positions the cursor past the end of the container; end\_rev does the same for the reverse operation. If another reverse is attempted, then end\_rev returns true (0).

Normally, programmers do not call the adv and end\_adv operations directly, but use the P2 foreach(c) loop construct. foreach(c) uses cursor c to iterate over elements of a container. If c is qualied, then only those elements that satisfy c's predicate are examined. P2 expands foreach(c) into calls to  $adv(c)$  and  $end_adv(c)$ . The rofeach(c) loop construct does the same, except it traverses elements of the container in the opposite order, using  $rev(c)$  and  $end_rev(c)$  operations.

Using the primes container, a cursor q qualified over all numbers ending in the digit '7' will either point to '7' or '17'. Therefore if q is initialized and then a reset start operation is performed on it, q will point to '7'. A single advance would point q next to '17'.

Cursors are also used to delete ob jects. In the previous example, if the delete operation is invoked, then `17' would be removed from the container, but the cursor would still point to the location occupied by the '17'. If an advance is performed, the cursor would be positioned on the next qualified element, which in this case would be NULL, since there are no elements ending in the digit `7' past `17'.

#### q 2 3 5 7 11 13 23 29

An insert operation performed with the number '47' would insert the element somewhere in the container. It is up to the particular type expression of the container as how to elements should be added (whether it places it at the head of the list, the tail of the list, or keyed by some field).

q

2 3 5 7 11 47 13 17 23 29

More details will be given in subsequent sections.

## **5.3 Container Declarations**

A container is a collection of elements of element type that is implemented by some type expression. The type expression may need additional information, which is the annotation list. The syntax is:

```
container_declaration : container < element_type >
                       stored_as type_expression_name
                       with { annotation_list }
                       identifier_declarator_list ;
annotation_list : { annotation ; }*
```
For example, let us declare two types that we will use in our examples. A type for storing prime numbers called prime\_num\_type and a type for storing employee data, emp\_type.

```
typedef struct {
    int num;
} prime_num_type
typedef struct EMPLOYEE {
    char name[20]; // last name
    int age;
} emp_type;
```
Next, we will define a container storing a linked list of prime numbers:

```
container < prime_num_type > stored_as linked_list
with { } prime_container, *pointer_to_prime_container;
// alternate way of defining the above
typedef container < prime_num_type > stored_as linked_list
with { } PRIME_CONTAINER_TYPE;
PRIME_CONTAINER_TYPE prime_container, *pointer_to_prime_container;
```
Now for the employees example:

```
container < struct EMPLOYEE > stored_as linked_list
with { } emp_cont, emp_cont_arr[4]; // array of containers
```
Note that linked\_list is the name of a type expression (whose definition we will give later on) and that it has no annotations.

## **5.4 Cursor Declarations**

A cursor is a structure that points to elements in a container. A cursor can point in only one container, but a container may have more than one cursor. The syntax for a cursor declaration is:

```
cursor_declaration: cursor < container_name >
                     [ predicate_specifier ]
                     [ ordering_specifier ]
                     identifier_declarator_list ;
predicate_specifier: where predicate
ordering_specifier: orderby orderby_clause
```
Cursors have two optional properties: a predicate and an orderby clause.

A cursor predicate species a subset of the elements in the container to which the cursor my be bound. A predicate is specied as a double-quote enclosed C boolean expression with the extensions that (1) the dollar sign refers to the cursor ob ject and (2) string constants are enclosed within single quotes. P2 automatically converts string relational operations into appropriate calls to strcmp(). Any expression for the predicate can be specified, but  $P2$  is able to make certain optimizations on only a subset of predicates known as structured terms. This subset of predicates is dened by the following grammar:

```
predicate: term
        | predicate && term // Blanks are important
term: field relop value // Structured term
        | value
                                   // Unstructured term
        | value // Unstructured term
field: \quad $. field_name // $ is the cursor alias
relop: == | > = | < | < | > |!=
value: non-blank_character_sequence |
          string-literal
```
A predicate is a series of terms joined by &&. A term is either a relational expression, which is called a structured term, or not, which is called an unstructured term. Unstructured terms must be written in parentheses and without spaces.

An example of a structured term is " $\frac{1}{2}$ . name == 'Batory, Don' " where an example of an unstructured term would be "(\$.age>40||\$.age<30)". Anytime a disjunction (||) appears, the expression is unstructured. So whenever a disjunction is used, the term it appears in must be written without blanks and in parenthesis. Also note that predicates can contain function calls such as "(fn(\$.name,currname))", in which case they are unstructured as well. String literals are enclosed within single quotes (e.g., 'Batory'). A string literal cannot have embedded quotes, single or double.

Here are more examples of structured P2 predicates on an employee record type with a name string field and an integer age field:

```
"\oint.age > 15" // age field greater than 15
"\.age == 15" // age field equals 15"$.name >= 'B' && $.name < 'C' && $.age > 40"
                                 \prime\prime name field begins with letter 'B'
                                 \frac{1}{4} and age field greater than 40
"\oint, age > x" // age field greater than value of variable x
"\oint \cdot \text{age} > x \& \oint \cdot \text{age} < y'' // age field falls within range (x,y)
```
Note that spaces are important in the above predicates.

Here are more examples of unstructured P2 predicates:

```
"($.age>15)" // enclosed within () and without blanks
"(is_old($.age))" // function call where age field passed
                             // as parameter
"($.name>='B'&&$.name<'C'&&$.age>40)"
                             // same as third structured example above
"(($.name>='B'&&$.name<'C')||$.age>40)"
                             // name field begins with 'B' or age > 40
```
Here are examples of illegal P2 predicates:

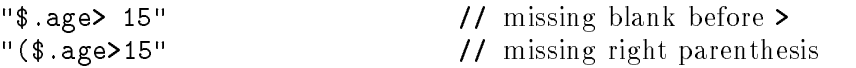

An orderby clause specifies the field and sort direction for retrieved elements. The syntax for the orderby clause is:

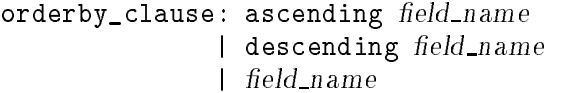

The reserved word  $\texttt{ascending}$  (de $\texttt{scending}$ ) specifies to sort in increasing (decreasing) order. The field field name is the ordering key. Depending on the type of the key, the sorting method is numeric or lexicographic. Sorting on multiple keys are not currently supported. The third case defaults to ascending by the field name key.

For our first example, the following cursor declaration declares a cursor variable over the prime number container. The cursor is qualified to match only numbers ending in the digit '1' and to return the elements in increasing order.

```
cursor < prime_container >
  where "($.num\%10) == 1" // Unstructured Predicteorderby ascending num // Orderby clause
prime_cursor; // cursor variable
```
The next example is a cursor for the employees container, which will range over all employee elements whose name begins with an M. In addition, these elements are retrieved in reverse order (larger numbers appear first) by their ages.

```
cursor < emp_cont >
     where "\text{\$.name} > = 'M' \&\&\text{\$.name} < 'N'"
     orderby descending age
```
### 5.5 Type Expressions

#### 5.5.1 Type Expression Declarations

A type expression is a composition of layers which represents an implementation for the container. A type expressions is defined using a typex declaration which is a sequence of zero or more type assignments. The typex declaration assigns a symbolic name to type expressions. These names may be subsequently referenced to specify the container implementation. Type expression names can not end with a digit, but are otherwise ordinary C identifiers.

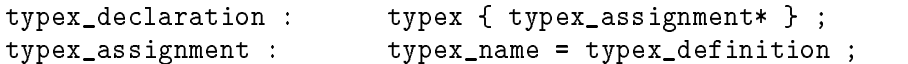

For example, the following typex declaration declares two type expressions, named s and t:

```
typex {
  s = conceptual[slist[delflag[array[transient]]]];
  t = conceptual[odlist1[odlist2[malloc[transient]]]];
\mathcal{P}}
```
Interpreting type expressions requires some background on what they actually mean. A term of a type expression is a P2 layer (or component). Every P2 component encapsulates a consistent

data type and operation mapping for cursors, containers, and their elements. A type expression is a composition of layers that defines a sequence of mappings that transforms a P2 program into a C program. Thus, to understand what a type expression means requires understanding the mapping that is performed by each layer of the type expression.

With this as a background, let's analyze these expressions to see what they mean. The full meanings of the individual layers are given in detail in See Chapter 7 [P2 Layers], page 43. For s:

- The conceptual layer is actually a built-in composition of many P2 layers that accomplish sorting, loop rewrites etc. It is typically the first layer of every type expression.
- The slist layer links together elements of a container onto a singly linked list in order of insertion.
- $\bullet$  The delflag layer the delflag layer rewrites an element delete operation into an element update that marks an element deleted; the storage space for an element is not reclaimed.
- The array layer provides storage for the elements in a preallocated array. The implementation of array ignores deletions, so the delflag layer is needed above the array layer.
- The transient layer stores the element in main memory. This is different than the mmap\_ persistent layer which stores the element to disk.

In summary, s is a layer which stores its elements in an array (which are also linked in a list) in main memory. Let us analyze t similarly:

- The conceptual layer is actually a built-in composition of many P2 layers that accomplish sorting, loop rewrites etc. It is typically the first layer of every type expressions.
- The odlist1 layer links together elements of a container via an ordered doubly-linked list. The ordering for this layer depends on the annotation.
- The odlist2 layer is exactly like odlist1, though the ordering key may be different.
- The malloc layer provides storage from the heap for each new element allocation.
- The transient layer stores the element in main memory.

So t allocates space for the elements on demand and links the elements together using two keys.

#### 5.5.2 Type Expression Annotations

Besides the layer parameters, a layer may have additional parameters called annotations. The only layer of type expression s that has an annotation is array. The array needs the size of the array to allocate. If we wish to set that value to 200, then we could declare a container that can store up to 200 primes as:

```
typex {
     s = conceptual[slist[delflag[array[transient]]]];
}
container < prime_num_type > stored_as s with {
    array size is 200;
} prime_container;
```
In expression t, only the odlist layer has an annotation. This layer stores elements onto an ordered, doubly-linked list. The key or sort field is the annotation of odlist. Note that odlist appears twice in t, and each instance can have its own distinct key. To ensure that the proper annotation is associated with the proper instance of odlist, layer names are followed by a unique digit. Therefore a layer can appear at most 10 times in a type expression (there is a way around this limit in Section 5.5.3 [Automatic Repetition], page 21). Using the employee example, we can declare:

```
typex {
     t = conceptual[odlist1[odlist2[malloc[transient]]]];
\mathcal{P}}
container < emp_type > stored_as t with {
    odlist1 key is name;
    odlist2 key is age;
} emp_cont1;
cursor < emp_cont1 > orderby age emp_curs1;
cursor < emp_cont1 > orderby name emp_curs2;
```
### 5.5.3 Automatic Repetition

One more feature in type expressions is automatic repetition. If a layer takes a single annotation, and two annotations are given, then the layer is automatically repeated. If no annotations are given, then the layer is automatically deleted.

For instance, let us define type expression  $u$ :

```
typex {
    u = conceptual[bintree[odlist[malloc[transient]]]];
}
```
The actual type expression will change with respect to these container declarations:

```
container < emp_type > stored_as u with {
    bintree key is name;
    odlist key is age;
} emp_cont1;
container < emp_type > stored_as u with {
    bintree key is name;
    bintree key is age;
} emp_cont2;
container < emp_type > stored_as u with {
    odlist key is name;
    odlist key is age;
} emp_cont3;
```
In emp\_cont1, the annotations will preserve the type expression u as before. However, emp\_ cont2 will cause the bintree layer to be duplicated and the odlist layer to disappear since there are two bintree annotations and no odlist annotations. Therefore the type expression is changed to the equivalent of: conceptual[bintree[bintree[malloc[transient]]]]. The last container declaration has no bintree annotations but two odlist annotations, therefore the type expression is equivalent to: conceptual[bintree[bintree[malloc[transient]]]].

Automatic repetition can be combined with the method of distinguishing layer instances by their last digit, so declarations like the one below are legal:

```
typex {
    u = conceptual[bintree1[odlist[bintree2[malloc[transient]]]]];
J.
}
container < emp_type > stored_as u with {
    bintree1 key is name;
    bintree1 key is age;
    bintree2 key is name;
} emp_cont1;
```
The above example means that for container  $emp\_cont1$ , the first bintree layer is duplicated, the odlist layer is deleted, and the second bintree layer appears only once.

## 5.6 Generic Containers/Cursors

A generic container is a proxy for a concrete (i.e. non-generic) container. The motivation for generic containers is to enable the defintion of procedures that operate over several containers that share the same element type.

The syntax for the declaration is:

```
generic_container_declaration: generic_container
                < element_type_specifier >
```
Suppose we wish to write a print\_size function which returns the number of elements in the container. Additionally, we have several different containers of emp types; each with a different type expression. This means that the  $C$  struct type for each container would be different, thus causing one print\_size() function to be written for each container type. This is awkward.

Generic containers were introduced to eliminate this problem. One print\_size() function can be written, which takes any container of prime\_num\_type elements as an argument. Here is how such a container would be written:

```
container < emp_type > stored_as linked_list with {
} emp_cont
typedef generic_container < emp_type > GK;
void print_size( GK cont, char *name)
\mathcal{L}{\color{blue} \bullet} . The contract of the contract of the contract of the contract of the contract of the contract of the contract of the contract of the contract of the contract of the contract of the contract of the contract of 
        printf("Size of container \% s = \% d",
                name, cardinality(cont));
\mathbf{r}}
main()
\mathcal{L}\sim \sim \simprint_size((GK) &emp_cont,"Employee #1 Container");
}
```
will declare a type GK that can be used in the procedure print\_size. This procedure will work for all containers based on the emp\_type. The cardinality procedure is one of P2's special container operations.

A generic cursor is a proxy for a concrete cursor in the same way as a generic container is a proxy for a concrete container. The syntax is similar as well:

```
generic_cursor_declaration: generic_cursor
                            < element_type_specifier >
                         identifier_declarator_list ;
```
Notice that generic cursors have neither a predicate nor an orderby clause. Also note that generic cursors are based on the element type and not on the container name like ordinary cursors.

Suppose we have two cursors for our prime container: one points to elements ending in the digit `1' while the other one points to elements ending in the digit `7'. Generic cursors allow us to write one procedure that will print out the full list of elements that are qualied by these cursors.

```
cursor < prime_container > where "($.num%10==1)" prime_one;
cursor < prime_container > where "($.num%10==7)" prime_seven;
typedef generic_cursor < prime_num_type > GC;
void print_primes(GC gc)
{
  foreach(gc)
    printf("%d\n",gc.num); // print prime number
\mathbf{r}}
main()
{
    print_primes ( (GC) &prime_one);
    print_primes ( (GC) &prime_seven);
}
```
The print\_primes procedure will work for all cursors whose containers are of type prime\_num\_ type, regardless of the concrete cursor's ordering or qualification.

#### 5.7 Element Keyword

The element keyword refers to the element type of the given container or cursor  $k\_\text{or-c_name}$ . This is useful, for example, when we need to know the size of the element after it has been transformed by P2.

```
element < k_or_c_name >
```
For instance, if we want to find out the overhead for storing the prime number elements in the container prime container, we can determine this using:

```
element < prime_cursor > e_prime;
int orig = sizeof(prime_num_type);
int new = sizeof(e\_prime);printf("Size of prime_num_type: %d\n",orig);
printf("Size of element in prime container: %d\n",new );
printf("Overhead for storing primes: \gamma d\n", new-orig);
```
In addition, if we want to assign values directly from the cursor objects, we can use element to do this:

```
{\color{blue} \ddots} . The contract of the contract of the contract of the contract of the contract of the contract of the contract of the contract of the contract of the contract of the contract of the contract of the contract of
             element < emp_curs1 > *c1;
             c1 = emp_curs1.obj;printf("%s %d\n",c1->name, c1->age);
}
```
Here, c1 is declared as a pointer to the object type of emp\_curs1. Once the assignment has been made in the second line, c1 can reference the fields of emp\_type.

### 5.8 Comprehensive Example

Let us see how everything fits so far with an example involving the previous sections. The program is called `prime.p2'.

```
/* Generated automatically by make from /u/jthomas/p2/src/info/../paces/prime.p2 /*
// $Id: prime.p2,v 43.0 1997/08/07 02:42:28 jthomas Exp $
// Copyright (C) 1997, The University of Texas at Austin.
// This example program was written by BJG. It is used as an example
// in the manual, so don't change this file without also changing the
// manual, particularly info/language.texi (JAT)
// PART I
```

```
#define MAX_ARRAY 10 // Size of prime_cont2
#define MAX_NUM 250 // Default max_num
typedef struct {
  int num;
} prime_num_type;
typex {
 ta = conceptual[cardinality[dlist[malloc[transient]]]];
 tb = conceptual[cardinality[odlist[array[transient]]]];
\mathbf{r}}
// PART II
container < prime_num_type > stored_as ta with {
} prime_cont1;
container < prime_num_type > stored_as tb with {
  odlist key is num;
  array size is MAX_ARRAY;
} prime_cont2;
typedef generic_container < prime_num_type > GK;
// PART III
cursor < prime_cont1 > orderby ascending num c11;
cursor < prime_cont1 > where "($.num%10) == 1" orderby ascending num c12;
cursor < prime_cont2 > orderby descending num c21;
cursor < prime_cont2 > where "($.num%10) == 1" orderby descending num c22;
typedef generic_cursor < prime_num_type > GC;
// PART IV
element < prime_cont1 > prime_cont1_type;
element < prime_cont2 > prime_cont2_type;
// PART V
int max_num; // We will find all primes <= max_num (default is MAX_NUM)
// PART VI
// PART VI
void print(GC gc, char *name)
```

```
\left\{ \right.printf("\nContainer %s:\n",name);
   foreach(gc) {
     printf("%3d ",gc.num);
   γ
   }
  print("n");
\mathbf{r}}
void print_cardinality(GK gk, char *title)
\left\{ \right.{\color{blue} \ddots} . The contract of the contract of the contract of the contract of the contract of the contract of the contract of the contract of the contract of the contract of the contract of the contract of the contract of
  printf("cardinality of \%s container = \%d\n\cdot t, title, cardinality(gk));
\mathbf{r}}
void init_primes(GC gc)
\left\{ \right.int i,j;
   int div;
  prime_num_type node;
  for(i=3;i<max_num;i+=2) {
      div = 0;for(j=2;j<(i/2) && !div;j++)if (i)_{j} = 0div=1;
      if (!div) {
        nodenum = i;insert(gc, node);
      }
   }
  node.num = 2;insert(gc, node);
}
// PART VII
int main (int argc, char *argv[])
\left\{ \right.if (\text{argc} > 2)printf("Usage: prime [max_num]");
   if (\arg c == 2)max\_num = atoi(argv[1]);else
     max\_num = MAX_NUM;open_cont(prime_cont1);
   open_cont(prime_cont2);
```

```
init_curs(c11);
  init_curs(c12);
  init_curs(c21);
  init_curs(c22);
  init_primes((GC)&c11);
  // Insert all primes ending in 1 into the 2nd container.
  foreach(c12) {
    prime_num_type p;
    if (overflow(prime_cont2)) {
      printf("reached container 2 capacity\n");
      break;
    γ
    }
   p.num = c12.num;insert(c21,p);
  }
  printf("size of container #1 structure is: \lambda d \n\cdot",
 sizeof(prime_cont1_type));
  printf("size of container #2 structure is: "d\n",
 sizeof(prime_cont2_type));
  printf("size of elements are: "d\n",
 sizeof(prime_num_type));
  print((GC)&c11, "#1");
 print_cardinality((GK)&prime_cont1, "all primes");
  print((GC)&c22, "#2 -- 1s only");
  print_cardinality((GK)&prime_cont2, "primes ending in 1");
  close_cont(prime_cont2);
  close_cont(prime_cont1);
  return(0);
}
```
The first part of the program defines the prime element structure, which is just a single integer. Next comes the two type definitions. Both of these type expressions includes the layer cardinality because it is this layer that will define the cardinality operation that will be used in print\_ cardinality.

The second part defines two containers. The first one will be used to hold all the prime numbers while the second one will be used to hold all prime numbers ending in the digit '1'. The second

container is, however, constrained to hold only 10 primes due to the array size is MAX\_ARRAY statement. A generic container is defined and will be used in the print\_cardinality procedure.

The third part defines several cursors. The first two cursors belong to the first container and the second two belong to the second container. Notice that the second container has the values sorted in decreasing order. Also in these container definitions, the expression \$.num % 10 has to be written without spaces and within parentheses because it is an unstructured term (what made it unstructured was the arithmetic operation  $\chi$ ). Finally a generic cursor is declared.

The fourth part defines two element types. The prime\_cont1\_type will be of type whatever the element of prime\_cont1 is.

The fth part declares a global int called maxnum. This is the maximum value of the number to search for primes.

The sixth part declares three generic-based procedures. The procedure print will take any cursor belonging to a container and print out the list of primes that are accessible by the cursor. For instance, the cursor c12 will print out only those primes that end in '1', even though it belongs to the container which stores all primes.

The print\_cardinality takes a container for an argument and prints out the size of the container.

The init\_primes takes a container and inserts all primes up to but not including the maximum number. At the end, it inserts the number `2' into the container. Insertions are done via a record of the original type. This record, called node, is allocated one and the values are overwritten per iteration of the loop. Insertions work by copying the record fields and allocating new memory to store these fields.

The seventh part is the main program. The first eight lines initializes the containers and cursors and prompts for the maximum value to halt the search for primes.

To call the **init\_primes** procedure to insert elements into the first container, the address of any cursor belonging to the first container is passed and it is cast to the generic procedure type. While the syntax may look clumsy, it works.

Once all the primes are inserted into the first container, we wish to insert all primes ending in the digit `1' into the second container. The cursor c12 points to the only numbers we want and is a member of the first container. Therefore this is the cursor to use in the foreach statement.

Within the foreach body, we make a test to see if there are already 10 elements in the second container with the operation overflow. If the value is true, then the capacity of the container has been reached meaning it is unable to accept more elements. Therefore, this condition will break the loop, just like any other C for loop. But as long as it is possible, the number from c12 is copied to a record and that record is inserted into the second container.

The program next prints the size of some types and then the program prints both the content and the size of the two containers.

The execution of the program resulted in these output:

```
%prime 100
size of container #1 structure is: 16
size of container #2 structure is: 16
size of elements are: 4
Container #1:
  \mathcal{L}3
          5
                 1113
                          17
                              19
                                  23
                                      29
                                         - 31
                                              37 41
                                                      43 47
  53 59 61 67 71 73 79 83 89 97
                                       97
cardinality of all primes container = 25
Container #2 -- 1s only:
 71 61 41 31 11
cardinality of primes ending in 1 container = 5
% prime 250
reached container 2 capacity
size of container #1 structure is: 16
size of container #2 structure is: 16
size of elements are: 4
Container #1:
  \overline{2}3
          5
              \overline{7}37
                                                  41
                                                           47
127 131 137 139 149 151 157 163 167 173 179 181 191 193 197
199 211 223 227 229 233 239 241
cardinality of all primes container = 53
Container #2 -- 1s only:
191 181 151 131 101 71 61 41 31 11
cardinality of primes ending in 1 container = 10
```
Notice how in the second run, the second container reached its capacity. Also notice that the second container orders the numbers backward.

## 5.9 Type Expression Constraints

For a P2 system equipped with 40 layers, the number of type expressions consisting of exactly 5 layers are approximately  $(1^*37^*3^*2)$ , representing conceptual [ 3 layers [ (transient | mmap\_ persistent)]], which is over 100,000 expressions. There is one test suite case in P2 where a type expression is composed of 60 layers, so there are a tremendous number of combinations for type expressions.

However, not all type expressions make sense; only a very small subset does. Type expressions are constrained by three factors:

- Interface connections
- Semantic constraints
- Layer Ordering

#### 5.9.1 Interface Constraints

For a type expression to have the correct interface connection, the interfaces imported by a layer must match the interfaces exported by its arguments. For example, the above type expression  $t =$ conceptual[odlist[array[transient]]]] is syntactically correct, because:

- $\bullet$  the parameter of conceptual is the same type as the interface exported by odlist,
- $\bullet$  the parameter of odlist is the same type as the interface exported by  $array$ ,
- the parameter of array is the same type as the interface exported by transient,
- and the **transient** layer has no parameters.

P2 performs simple compositional transformations at compile time. Static composition trades the disadvantage that implementations cannot be altered (a la schema evolution) at run time, for the advantage that composition has zero runtime cost. P2 generates code on a per special operation (see Chapter 6 [P2 Operations], page 39) basis. Specifically, P2 composes code fragments contributed by each layer in the type expression in order down from the top of the type expression to the bottom, and then back up from the bottom to the top.

#### 5.9.2 Semantic Constraints

Once a type expression has the proper interface connections, the next check is for proper semantic constraints. For example, one cannot perform a retrieval operation on a cursor that is bound to a container with type expression conceptual[malloc[mmap\_persistent]], since none of the components in this type expression implement retrieval operations. The purpose of P2's built-in design rule checker is to evaluate additional rules (beyond interface matching) to assure that the type equations are semantically meaningful. In addition, the built-in checker will explain in some detail what is wrong with an incorrect type expression.

For further details on the design rule checking algorithm, see section "Layer Composition Checks" in Advanced P2 System Manual.

#### 5.9.3 Ordering Constraints

Finally, a type expression that satisfies the semantic constraints may work, but the ordering of the layers in the expression may be crucial. The placement of a layer in a type expression can have a tremendous effect on the algorithms (and consequently, the running times). Consider the two type expressions below:

```
typex {
    t = conceptual[delflag[odlist[array[transient]]]];
    s = conceptual[odlist[delflag[array[transient]]]];
}
```
One of the routines that is affected is the delete operation. This operation in delflag marks the element and does not execute the operation in the next layer in the type expression. So in expression t, the delete operation for odlist is not called whereas in s it is.

So how important is this? Well, it depends on the cost for testing every element in every operation to determine if it has been deleted versus the cost for doing the deletion on an element.

#### 5.10 Composite Cursors

Complex data structures consist of multiple containers whose elements are interconnected by pointers. A relationship among containers  $C1$ ,  $C2$ , ...,  $Cn$  is a set of n-tuples  $\leq e1$ ,  $e2$ , ...,  $en$  where element ei is a member of container Ci. Let us assume that for three containers A, B, and C, the relationship among containers over specific elements are:

 $\{(a3,b1,c1), (a3,b1,c3), (a1,b2,c4), (a2,b3,c2), (a2,b3,c4)\}\$ 

A composite cursor enumerates the n-tuples of a relationship. More specically, a composite cursor k is an n-tuple of cursors, one cursor per container of a relationship. A particular n-tuple  $\leq 1$ , e2, ..., en> of a relationship is encoded by having the *i*th cursor of k positioned on element ei. By advancing k, successive n-tuples of a relationship are retrieved.

A composite cursor is declared with a list of cursor-container pairs which are the name of the cursor internal to this one and the name of the container to range over. A given clause species which of the internal cursors is already bound, a predicate restricts the elements satisfying the tuple, and a valid clause tests the next tuple before advances. A composite cursor has the syntactical form:

```
composite-cursor-declaration : compcurs
    < cursor-container-pair-list >
    [ given < cursor-list > ]
    [ where predicate ]
    [ valid valid-string ]
cursor-container-pair-list : cc-pair
    | cursor-container-pair-list , cc-pair
cc-pair : internal_cursor_name container_name
```
There are two new operations which are special to composite cursors.  $initk(c{\text -}{\text{curs}})$  is the operation which initializes composite cursors and foreach  $(c_{\text{c}x}$  is the looping construct for composite cursors.

The type expression of the containers used in composite cursors require a link layer to implement the joins between containers. If a link layer is not declared, the nested loop link layer (nloops) will be automatically provided by P2. This example declares a composite cursor goldbach to determine pairs of prime numbers that differ by 2.

```
prime_list = top2ds[inbetween[qualify[delflag[array[transient]]]]];
container < prime_num_type > stored_as prime_list with {
    array size is 200;
} prime_container;
compcurs < a prime_container, b prime_container >
    where "($a.num+2==$b.num)"
    goldbach;
```
The composite cursor goldbach is derived from two internal cursors, a and b, both belonging to the same container, prime\_container. The where clause is an unstructured predicate because it uses the + operation. Therefore, it is expressed without spaces and in parentheses.

The main program can be written as:

}

```
main()
 {\color{blue} \ddots} . The contract of the contract of the contract of the contract of the contract of the contract of the contract of the contract of the contract of the contract of the contract of the contract of the contract of
            ... // Initialize the container with primes
           initk(goldbach);
           foreachk(goldbach) {
                      printf("(%d, %d) ",goldbach.a.num, goldbach.b.num);
           }
```
After prime\_container has been filled with primes (generated by a procedure not shown), the composite cursor goldbach is initialized and the looping construct begins. The output will look like this:

 $(3, 5)$   $(5, 7)$   $(11, 13)$   $(17, 19)$  ...

The next example uses the given clause. Assuming that the first element of the composite cursor is already bound to a prime, find all the primes such that they are within 10 of the first number. This is used in conjunction with a cursor find\_num positioned on an element in the prime container.
```
cursor < prime_container > where "$.num == input_value" find_num;
compcurs < a prime_container, b prime_container >
     given < a >
     where "($a.num+10>=$b.num) && ($a.num-10<=$b.num)"
      range;
main()
\mathcal{L}{\color{blue} \bullet} . The contract of the contract of the contract of the contract of the contract of the contract of the contract of the contract of the contract of the contract of the contract of the contract of the contract of 
      init_curs(find_num);
      initk(range);
     printf("Enter a prime number:");
      scanf("%d",&input_value);
      // position the find_num cursor on <input_value> in the container
      reset_start(find_num);
      // position the internal cursor a to point to find_num.
      range.a = find_num;
     printf("%d: ",range.a.num);
     foreachk(range) {
           printf("%d", range.b.num);
      }
}
```
Because the internal cursor a is used in the given clause, the program must set a to some specific value before the foreachk operation. This is because the foreachk operation understands that cursors in the given clause are already bound to some value and it will try make some optimizations based on that information. If the user entered the number '17', then the output would be:

17: 7 11 13 17 19 23

Now before we demonstrate an example using the valid clause, we need to discuss its operation in detail.

On every iteration of a foreachk, a new n-tuple of elements will be produced. If no element is updated or deleted, things remain simple. However, if an element of an n-tuple is updated, then the next n-tuple that is to be retrieved may be different from the n-tuple that would have been retrieved had there been no update.

Suppose there is a container of employees and a container of departments. The composite cursor below defines ordered pairs (i.e., 2-tuples) of department and employee objects that are related (by sharing the same deptno value):

```
compcurs < d department_container, e employee_container >
where "d.deptno == \text{\$e.depth}" cc;
foreachk( cc )
    \{ printf("(\%s, \%s)\n", cc.d.name, cc.e.name); }
```
What the above foreachk does is to loop over each (department, employee) pair that satisfy the join predicate "\$d.deptno  $==$  \$e.deptno". Suppose this sequences of ordered pairs is:

(d1,e1), (d1,e2), (d1,e3), (d2,e4), (d2, e5), (d3, e6)

Now suppose the following foreachk() is executed:

foreachk( cc ) { delete( cc.d ); }

Note that the department object ' $d1$ ' is first to be deleted; this impacts the sequence of ordered pairs in the following way:

(d1,e1), (d2,e4), (d3,e6)

Note that the tuples  $(d1,e2)$ ,  $(d1,e3)$ ,  $(d2,e5)'$  are not produced. The reason is that that once d1 is deleted, all subsequent tuples in which it appeared should be deleted as well.

The main problem is that modifications to elements of an n-tuple identified by a composite cursor will alter the sequence of n-tuples produced. A valid query is a predicate which is used to determine the validity of elements of an n-tuple. This predicate is generally not the selection predicate; rather, it is a predicate that merely tests to see if an element has been modified. If the valid predicate is false, then a new n-tuple will need to be generated on a composite cursor advancement that does not include the element whose valid test has failed.

Generally, valid predicates are usually limited to testing for deletions (e.g., !deleted(\$e)) or to updates of join fields (e.g., join field valid( $\&$ \$d, $\&$ \$e)). Our composite cursor should now look like this:

```
compartment of department \blacksquare . The experimental of the employee \blacksquarewhere \alpha is a depth of the second property of the second control of the second control of the second control of the second control of the second control of the second control of the second control of the second control o
           valid "!deleted($d)" cc;
```
### 6 P2 Operations

This is the list of operations understood by  $P2$ . An operation is cursor-based if the first argument is a cursor, container-based if it is a container.

#### 6.1 Container Operations

open (container) Function close (*container*) Function

The open procedure performs two tasks:

- Creates the record for the container if this has not already been done. (Persistent containers would create such a record on open time).
- Initializes the container if it has not already been done.

The close procedure is the counterpart to open. It destroys the container. Most of the current layers do not do anything for close, but mmap\_persistent and mmap\_shared do.

#### overflow (container) Function

This operation returns a conditional expression representing the test for a completely filled container. This operation is required only in layers, such as array, which allocate a fixed number of elements.

Note that the name of this operation is a little misleading: overflow is true if container is full, not over-full. That is, overflow is true if an insertion will cause the container to be over-full. Thus, the paradigm is to test overflow, before an insert, not after.

#### cardinality (container) Function

This operation returns the size of (number of elements in) the container. This operation may not be provided by all layers.

#### 6.2 Cursor Operations

#### 6.2.1 Element Retrieval Operations

A retrieval operation is one that either moves the cursor over the elements in a container or determines if there are no more elements in the container.

reset\_start ( *cursor* ) Function reset\_end (cursor) Function The reset\_start (reset\_end) operation positions the cursor on the first (last) object in the container. If there are no elements, the operation will point to a value defined in the component (usually 'NULL').

adv (cursor) Function rev (cursor) Function The adv (rev) operation moves the cursor to the next (previous) object. If there is no next (previous) record, cursor.obj is set to some layer-defined value so that the end\_adv (end\_rev) function can recognize that no more advances (reverses) can be made.

end\_adv (cursor) Function end rev (cursor) Function The end\_adv (end\_rev) operation generates a boolean expression which determines whether or not the cursor has been advanced (reversed) past the end of the container.

**foreach** ( cursor ) { code } Function rofeach ( cursor ) { code } Function These two operations are looping constructs. These operation will move the cursor to the first (last) element in the container, execute the body of code, and iterate over the collection forwards (backwards) until the cursor reaches the end (beginning) of the container.

If a cursor is qualified to range over a subset of the elements, then these operations only apply to the qualied elements. For instance, if the cursor is restricted to point to all primes ending in '1', then reset\_start will move the cursor to the first element ending in '1', adv will move the cursor to the next element ending in `1', and so on.

#### 6.2.2 Element Update Operations

This operation removes the element on which the cursor is positioned. Ideally, there should be two delete operations: both delete a record, but one positions the cursor for subsequent advancing, and the other for subsequent reversing. Currently, the semantics of delete is the former. However, calling delete within a rofeach will do the latter, which is correct.

delete (cursor) Function

insert (cursor, record) Function This operation adds a new element into the cursor's container. If the container maintains an ordering, the operation will place it in the proper position.

upd (cursor, field, expr) Function cursor.field  $=$  expr This is the update function, which is equivalent to the expression cursor.field = expr. Some ordered layers will generate an error if the operation is performed over the ordering field. This is a result of the famous "Halloween problem"<sup>1</sup>. See 'b**intree.xp**' layers for an example.

#### 6.2.3 Composite Cursor Operations

initk (compcurs) Function **Function** 

This operation initializes composite cursors.

#### foreachk (compcurs) { code }

This looping construct is similar to the foreach operation except the argument is a composite cursor and iterates over each composite tuple.

#### 6.2.4 Miscellaneous Cursor Operations

 $^\circ$  The Halloween Problem arises when the list of elements that are being updated must be kept in  $^\circ$ order. Suppose we have a collection '10 20 30' and we wish to add '30' to each element, while still maintaining the order. After changing '10' to '40', the list looks like this: '20 30 40'. Now `30' is no longer the last element in the collection, and in fact, this process will not terminate as the three elements will be continuously updated. P2 will catach the error at runtime (actually, it should be caught at compile-time).

#### deleted (cursor) Function

This operations returns true if the current element the cursor is pointing to has been marked as deleted. This operation may not be provided by all layers.

#### getrec (cursor, record) Function

This operation copies the data from the cursor into the record variable.

#### gettime (cursor) Function

This operation returns the timestamp of the element pointed at by the cursor. This operation may not be provided by all layers.

#### init\_curs ( *cursor* ) Function

This operation initializes the cursor. This operation should be called before any other operation is performed on the cursor.

#### swap (cursor0, cursor1) Function

This operation swaps the elements referenced by the two cursor arguments. Only layers that do not maintain an ordering can implement this operation. All layers maintaining an order report an error at code generation time.

### 7 P2 Layers

#### 7.1 Layer Format

The P2 layers are vertically parameterized. Each component imports zero or more standardized interfaces and exports a standardized interface. A standardized interface is one of these five types called a realm:

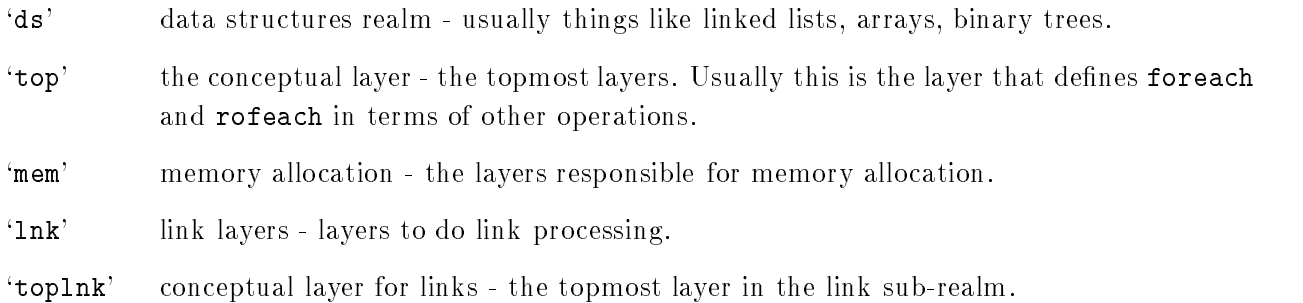

This is the order that they appear in the file 'op-tab.h'. This is important if we wish to add another operation or another realm.

Below is the list of layer options to describe certain characteristics of the layer. Through the layer options, the syntactic complexity of the xp file is reduced.

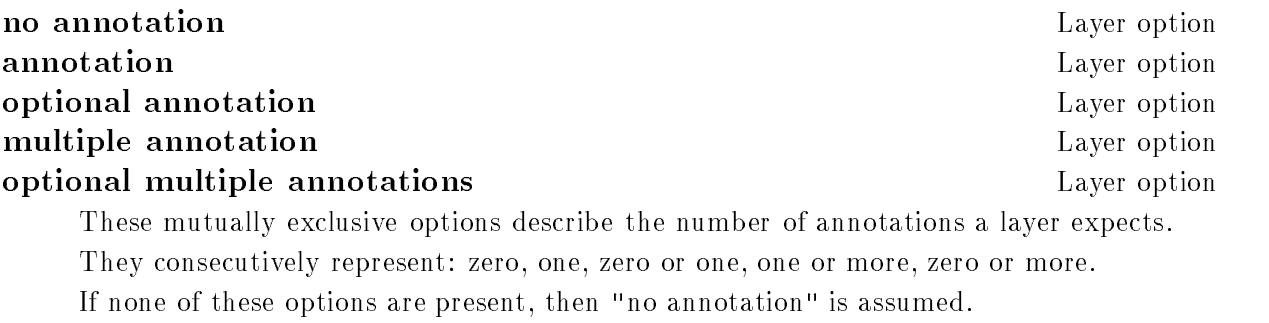

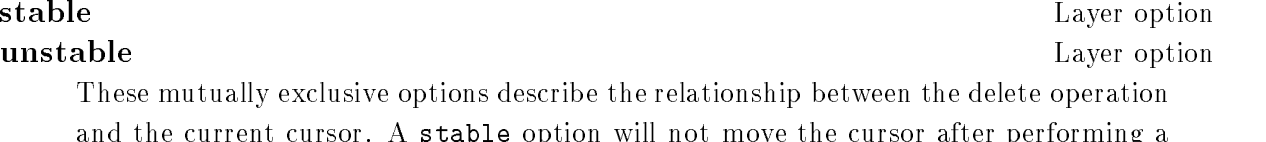

and the current cursor. A stable option will not move the cursor after performing a

delete operation. An unstable option will move the cursor to the first element after the deleted one.

If neither option is present, then "stable" is assumed.

#### **retrieval always** Layer option **retrieval\_never** Layer option **retrieval\_sometimes** Layer option

These three mutually exclusive options describe the status of the retrieval operations (adv, rev, reset\_start, etc.) in the layer. A retrieval\_always option means the retrieval operations are always executed, even if the layer is not chosen as the retrieval layer. A retrieval\_never option means that retrieval options are not present in this layer. A retrieval\_sometimes option means that the retrieval operations are performed only if the layer is chosen as the retrieval layer.

If none of these options are present, then "retrieval never" is assumed.

#### **curs\_state** Layer option cont\_state Layer option These options describes if the layer needs to maintain cursor state and/or container state information.

#### d2u Layer option

This option means that the layer implements the delete operation by using updates. For instance, the 'delflag' layer "deletes" an element by updating the element's "deletedfield" from 0 to 1.

#### indirect\_only the control of the control of the control of the control of the control of the control of the control of the control of the control of the control of the control of the control of the control of the control o

This option is presently used to indicate whether a layer provides persistent storage or not. The name comes from the fact that persistent containers cannot be declared directly, but only indirectly.

To recap, a layer without any options expects no annotations, does not move the cursor on deletions, has no retrieval operations, does not maintain cursor or container state information, does not map deletions onto updates, and can declare containers directly.

Finally, to interpret the layer definition:

ds array [ mem ] stable annotation retrieval\_sometimes

the format is:

- The realm of the layer. ('ds')
- The name of the layer. ('array')
- The parameters of the layer surrounded by  $\cdot$  [' $\cdot$ ]'. A layer may have zero or more parameters. Each parameter is the the name of a realm, which can be instantiated with a layer from that realm, e.g.,  $('[$  mem  $]')$ .
- The remaining elements are the layer options that were discussed in the previous subsection. (`stable' `annotation' `retrieval\_sometimes')

#### 7.2 P2 Layer Specifications

These are the layers implemented in P2 so far. New layers are likely to be developed, so this list may change.

```
ds array [ mem ] stable annotation retrieval_sometimes layer
   Annotation: array size is size
```
Array allocates a linear array of size elements. Space occupied by deleted elements is not reused. An error is raised if there is an attempt to add more than size elements to the container.

- ds avail [ds ]stable no annotation d2u retrieval\_never layer layer layer Avail keeps a list of all elements that have been deleted so that the space can be reused for subsequent insertions.
- ds avl [ ds ] unstable annotation curs\_state retrieval\_sometimes layer Annotation: avl key is field.

This layer implements AVL trees ordered on the field field. AVL trees are heightbalanced binary trees, meaning the maximum height for the tree with N nodes is  $log2(N)$ .

ds bintree [ds] unstable annotation curs\_state retrieval\_sometimes layer Annotation: bintree key is field

Binary tree ordered on key field.

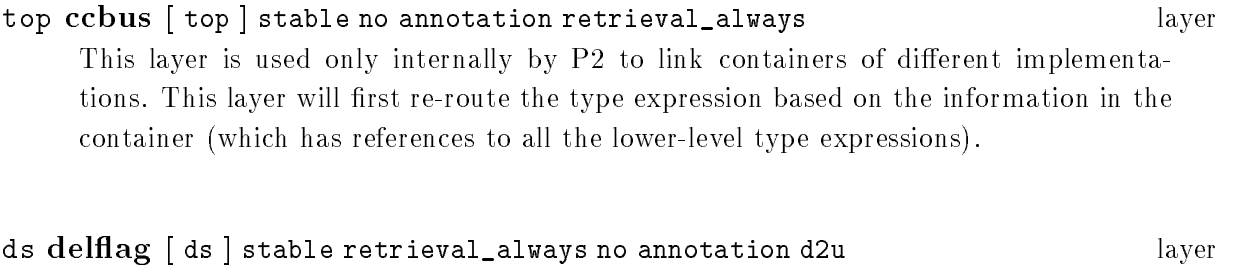

Del
ag marks deleted elements instead of actually deleting them. Most often used on top of array.

### top conceptual [ds ] layer

This layer does not really exist. It is a layer name that is understood by P2 to expand into a series of layers. The current definition of conceptual is:

```
conceptual[X] ==top2ds[init_generic[generic[generic_funcall[orderby[
        inbetween[qualify[X]],
        top2ds[inbetween[dlist[malloc[transient]]]]
       ]]]]]
```

```
ds \bf{deque\_dlist} [ ds ] stable no annotation retrieval_sometimes \qquad \qquad \qquad \qquad \qquad \qquad \qquad \qquad \qquad \qquad \qquaddeque deque dlist is an ugly hack of `dlist'; it assumes a global integer variable
      "ugly hack", which has the values zero and nonzero. A zero value means that records
      are inserted at the head of the dlist. A nonzero value means that records are inserted
      at the tail of the dlist. Note: "ugly hack" is reset to zero upon every insertion.
```
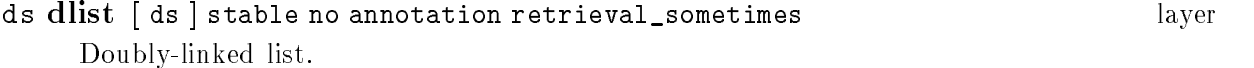

mem fasttransient [ ] stable no annotations layer Like ' $transient$ ', but it calls  $fastmalloc()$ , (which is built into the P2 runtime system) for faster memory allocations.

ds generic [ds ] stable no annotation retrieval\_always layer This layer will reroute operations from being inline to calling a procedure through the operation vector of a container (or a cursor) if the container is declared as a generic container. If the container is not a generic container, then this layer will not affect the operations. The layer 'init\_generic' has to come after 'generic' in the type expression.

#### ds generic\_funcall [ds ] stable curs\_state no annotation layer layer layer retrieval\_always

If the operations are marked as "function expansion", then the calls to the operations are made through the operation vector of the container (cursor). This layer is remarkably similar to the generic layer. This layer usually comes after generic.

#### ds hash [ ds ] unstable curs\_state annotation retrieval\_sometimes layer Annotation: hash key is fieldname with size size

Performs hashing. The number of buckets is *size* and the field to hash on is *fieldname*.

#### ds hashcmp [ ds ] stable multiple annotations layer Annotation: hashcmp field field.

String equality comparisons are slow operations. This layer will speed that up by storing the hash value of a string field alongside the string field. Equality tests between strings are transformed into an equality test between two hash values-only if the values are equal will the string comparison be performed.

#### ds **hlist** [ ds ] stable curs\_state annotation retrieval\_sometimes layer layer Annotation: hlist timestamp is timestamp field key is field with size hashsize.

This layer implements a time-stamp ordered hash-list. Timestamps are assigned increasing values and stored in the field timestamp field. Inserted elements are placed at the head of the list. Updates are modelled as insertions followed by deletions. The size of the hash table is hashsize. The hashing field is field.

Note: this layer was used in the implementation of LEAPS. It is not clear if it has any other usage.

ds  ${\tt hpredindx}$  [ds ] stable annotation retrieval\_sometimes curs\_state  ${\tt layer}$ Annotation: hpredindx timestamp is timestamp field key is field with size hash size predicate pred with empty proc with nonempty proc

This is a timestamp ordered container of qualied elements that are hashed into an array of buckets. The timestamp field is  $t$ imestamp field. The key to hash the elements on is field and the size of the hash array is hash size. The predicate pred is used to allow only all elements satisfying a particular predicate to be in this container. The procedure empty proc is called when the last element is deleted from the container whereas the procedure nonempty-proc is called when the first element is added to the container. Either one or both procedures can be the string "null" which means no function is called.

Note: this layer was used in the implementation of LEAPS. It is not clear if it has any other usage.

- ds inbetween [ ds ] stable curs\_state no annotation retrieval\_always layer This layer is used to point the cursor to the next object after a deletion for unstable layers. This layer must be used if there are unstable layers in the type expression and this layer must be above all the unstable layers.
- ds  $\bold{init\_generic}$  [ds ] stable no annotation retrieval\_never layer layer This layer initializes the operation vector (of the list of procedures) associated with a container or a cursor. This layer comes after the generic layer.
- lnk linkterm [ top ] stable no annotation retrieval\_never layer The bottommost link layer. The transition from the link realm to the top realm.
- ds  ${\rm list}$  [ ds ] stable curs\_state annotation retrieval\_sometimes layer layer Annotation: llist timestamp is timestamp field.

This layer implements a time-stamp ordered hash-list. Timestamps are assigned increasing values and stored in the field timestamp field. Inserted elements are placed at the head of the list. Updates are modelled as insertions followed by deletions.

Note: this layer was used in the implementation of LEAPS. It is not clear if it has any other usage.

ds  ${\bf lpredindx}$  [ ds ] stable annotation retrieval\_sometimes curs\_state  ${\bf l}$  layer Annotation: lpredindx timestamp is timestamp field predicate pred with empty proc with nonempty proc

This is a timestamp ordered list of predicate qualified elements. The timestamp field is timestamp field. The predicate pred is used to allow only all elements satisfying a particular predicate to be in this container. The procedure empty proc is called when the last element is deleted from the container whereas the procedure nonempty<sub>-</sub>proc is called when the first element is added to the container. Either one or both procedures can be the string "null" which means no function is called.

Note: this layer was used in the implementation of LEAPS. It is not clear if it has any other usage.

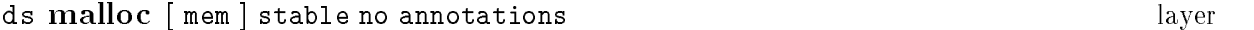

Allocates space dynamically.

#### ds mlist [ ds, top ] unstable curs\_state cont\_state multiple annotation layer retrieval\_sometimes Annotation: mlist on fieldname.

This is the multi-list indexing layer. This layer accepts any number of fields and the container is indexed over all these fields. The first parameter is the type expression of how the elements are stored and the second parameter is the type expression of how the index ob jects are stored.

Note that this layer accepts multiple annotations. That is, several indices can be performed over the same container and handled by only one invocation of the mlist layer.

#### mem  $\bf{mmap\_persistent}$  [] stable indirect\_only layer layer Annotation: mmap\_persistent file is filename with size size.

This is a layer where the memory is mapped to disk. This layer uses the mmap system call, which is not implemented for all versions of UNIX. For instance, it does not work on the Linux, Solaris, and ULTRIX, but it does work on the SunOS. The file named filename is allocated with size characters in order to provide baking store.

#### mem  $\bf{mmap\_shared}$  [] stable indirect\_only layer layer layer

Annotation: mmap\_shared file is filename with size size.

This layer works like mmap shared, but maps memory transiently, rather than persistently. The primary use of this layer is to allocate a region of memory that will be shared by two or more processes.

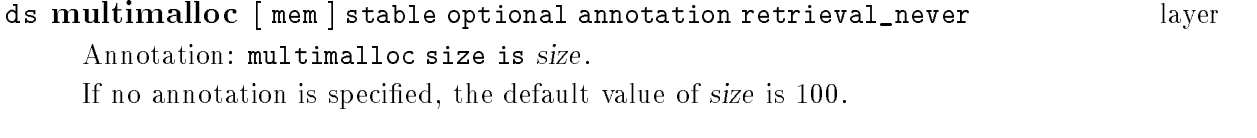

This layer works like malloc, but it allocates size ob jects at once and keeps track of the next available location via caching.

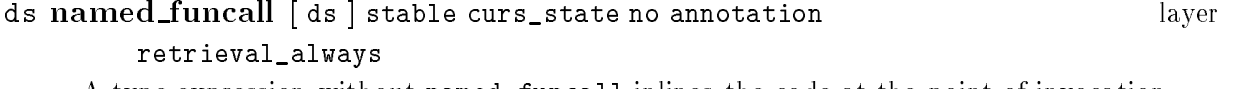

A type expression without named\_funcall inlines the code at the point of invocation. With this layer, a procedure is generated (based on the name of the container) and the invocation has been replaced by a procedure call. These are done if the operations are tagged as "function expansion".

Unlike the generic\_funcall layer, there is no operation vector associated with the container (cursor).

```
lnk nloops [lnk ] stable retrieval_never optional multiple layer
       annotations
```
Annotation: nloop link linkname on pcard p k name to ccard c k name where link pred.

Note that the annotation is optional, in which case the default would be used.

This layer implements link traversals as a series of nested loops. The name of the link is linkname. The predicate for the link, called link-pred, determines how the parent elements and child elements are connected. The names of the parent and child containers are  $p_{k}$  name and  $c_{k}$  name, respectively. The cardinality relationship between the parent and the child is pcard:ccard.

#### ds o $\bf{dlist}$  [ds ] unstable annotation retrieval\_sometimes layer layer layer Doubly-linked list ordered by field field.

Annotation: odlist key is field.

#### ds  ${\bf orderby} \,$  [ ds, top ] stable curs\_state no annotation layer layer layer retrieval\_always

This layer is needed if cursors with orderby clauses are defined. The first parameter is the continuation of the type expression of the base type. The second parameter is the type expression of the container of pointers which maintain the ordering specied in the cursor declaration. Orderby is smart enough to  $(1)$  do nothing if the elements are already maintained in the correct order or (2) convert advance to reverse and vice versa if the elements are returned in the opposite of the correct order by some lower level layer.

ds  $\bf{quality}$  [ds]stable curs\_state no annotation retrieval\_always layer layer This layer modifies retrieval operations to advance to the next qualified object. The qualication is determined by the cursor predicate.

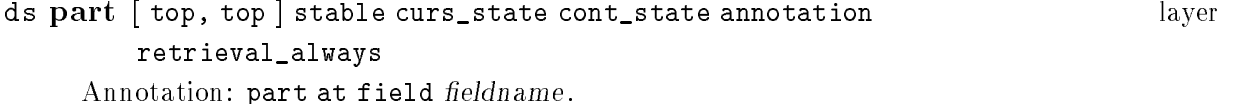

This layer partitions the element into two structures, called the primary and the secondary structures. All fields in the original element data type which appear before (and including) fieldname are added to the secondary and all fields after fieldname are added to the primary.

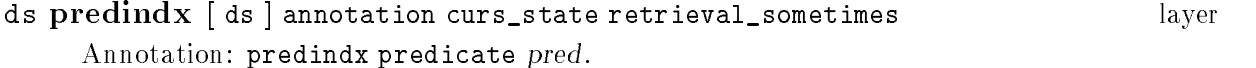

This layer maintains a list of all elements satisfying predicate pred in change order (inserted and updated elements are placed at the head of the list).

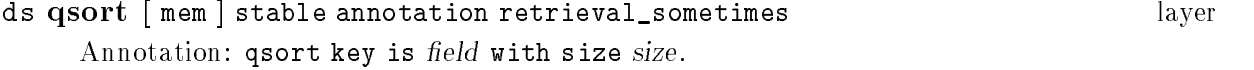

This layer maintains the elements in a fixed size array (at most size elements) ordered by the field field. Actually, the array is in sorted order only after a call to reset\_start or reset\_end. An error is raised if there is an attempt to add more than size elements to the container.

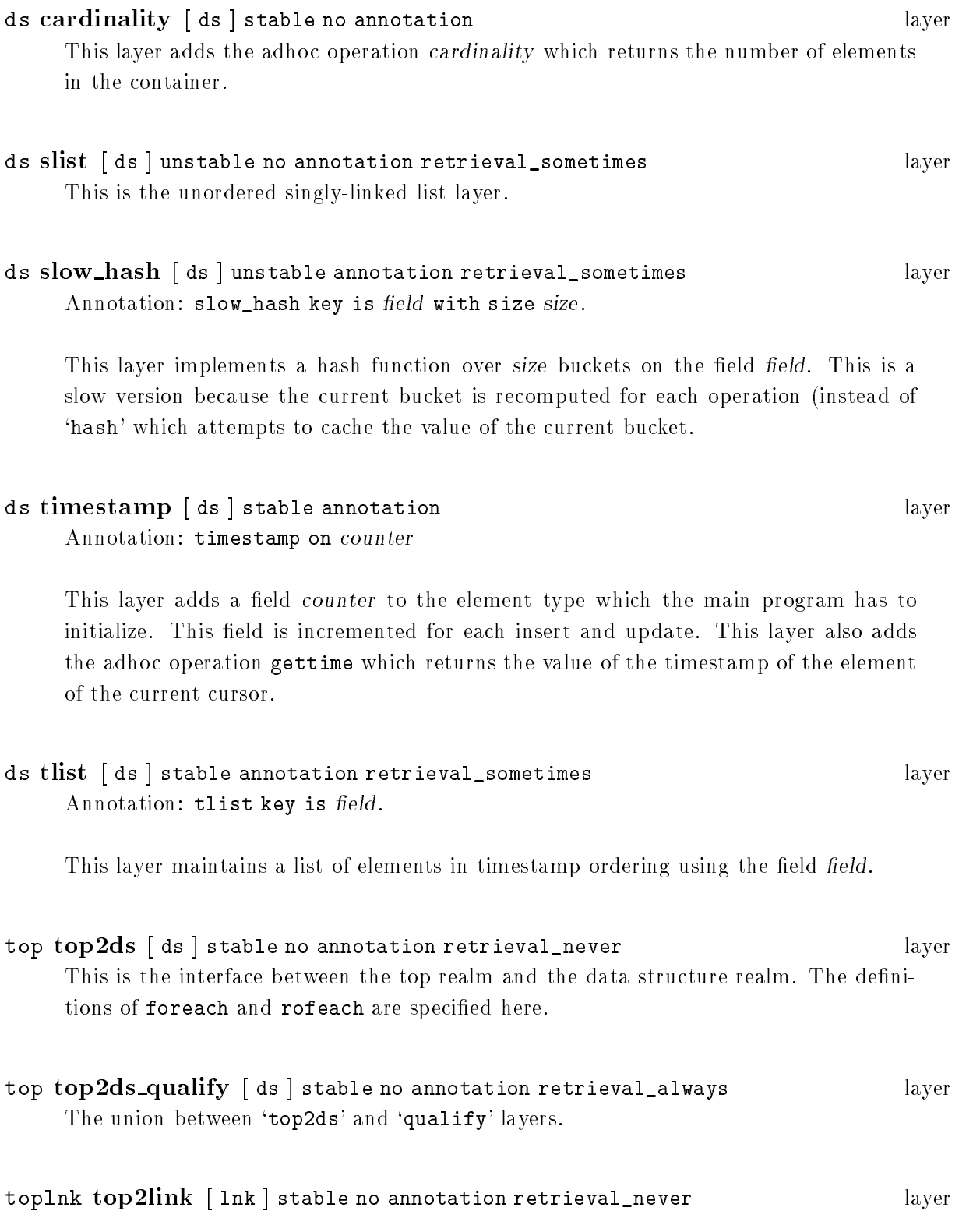

The layer which sits above all link layers. It gathers information such as which layer will process the link.

#### ds  ${\rm tpredindx}$  [ds] stable annotation retrieval\_sometimes curs\_state layer layer Annotation: tpredindx predicate pred with empty proc with nonempty proc

This is a timestamp ordered list of predicate qualied elements. The predicate pred is used to allow only all elements satisfying a particular predicate to be in this list. The procedure empty proc is called when the last element is deleted from the list whereas the procedure nonempty-proc is called when the first element is added to the list. Either one or both procedures can be the string "null" which means no function is called.

Note: this layer was used in the implementation of LEAPS. It is not clear if it has any other usage.

#### mem transient [ ] stable no annotations layer

This layer stores elements in memory.

#### ds  ${\bf vtime stamp}$  [ds ] stable annotation layer layer layer

Annotation: vtimestamp field is field counter is countername.

This layer updates the timestamp field *field*, which is already defined in the base type, with the value countername, which is already defined in the main program.

### 8 Invoking P2

#### 8.1 Writing P2 programs

Writing a P2 program is like writing a C program, but there are differences. We will look at `sample.p2' bit by bit to analyze what's going on and why are things done that way. The program reads in employee data into a container and displays them if the meet some propery. The full program is in Appendix A [Example P2 program], page 69.

#### 8.1.1 p2.sample - Declaring Types

The first part of the file is where the types are declared. Here we declare an employee structure, **E**, which contains an employee number, age, temperature, department name, and finally, the employee name.

```
// Element.
typedef struct {
  int empno;
  int age;
  float temp;
  char *dept_name;
  char name[20];
} E;
```
#### 8.1.2 p2.sample - Containers

This portion of the code declares the containers and the types they are based on. Container **k** orders the elements by age and allocates space for only 10 elements: attempts to insert an 11th element will result in a overflow warning. The other container, pk, allocates 1000 bytes in the file `/tmp/P2\_sample-data' for persistent storage. This container orders elements both by age and by name.

```
// Type expressions.
typex {
 p = conceptual[odlist1[odlist2[malloc[mmap_persistent]]]];
 t = conceptual[odlist[delflag[array[transient]]]];
ι
}
// Containers.
container <E> stored_as t with {
  odlist key is age;
  array size is 10;
} k;
container <E> stored_as p with {
  odlist1 key is age;
  odlist2 key is name;
  mmap_persistent file is "/tmp/P2_sample-data" with size 1000;
} pk;
```
#### 8.1.3 p2.sample - Cursor Declarations

This example shows that cursor c and pointer to cursor pc are declared over the container k. Both cursors will select only elements where the temperature field is greater or equal to 98.6. Both cursors will also retrieve elements in alphabetical order over the element's name field.

```
// Cursors.
// Cursors.
cursor <k>
 where "$.temp >= 98.6" // Predicate.
 orderby ascending name // Orderby clause.
c, \frac{1}{\sqrt{c}} is a cursor variable.
*pc; // pc is a pointer to cursor
```
In the second cursor example below, the cursor structure is used as part of a typedef. The third example below shows that cursors can match exactly those elements with the department name "Computer Sciences". The last cursor portion is the declaration of generic cursor, and its use in typedefs. Generic cursors have neither an ordering nor a predicate. See Section 5.6 [Generic Containers/Cursors], page 23.

```
typedef cursor <k>
  where "$.temp >= 98.6"
  orderby ascending name
C;
C v;
cursor <k>
  where "$.dept_name == 'Computer Sciences'"
  orderby descending empno
cs;
// Generic cursors.
generic_cursor <E> gc;
typedef generic_cursor <E> GC;
GC gv;
```
#### 8.1.4 p2.sample - Functions and Data

The macro F iterates over a cursor X, which will point to successive elements in the container. The next function f uses specific cursors, whereas the last function gf uses generic cursors.

```
// Function body.
#define F(X) \
\left\{ \begin{array}{c} \lambda \end{array} \right\}foreach(X) { \
     printf( "%d, %d, %.1f, \"%s\", \"%s\"\n", \
       X.empno, X.age, X.temp, X.dept_name, X.name ); \
  } \
\mathbf{r}}
// Function with a non-generic formal parameter.
int f( C x )
\left\{ \right\}F( x )
}
// Function with a generic formal parameter.
int gf( GC gx )
{
  F( gx )
}
```
The employee data used in the program.

```
// Employee data.
E rawdata[] = {{ 10000, 60, 99.5, "English", "Akers, Mark" },
  { 10070, 22, 99.4, "Physics", "Andrews, Kay" },
   { 10020, 18, 99.0, "History", "Aaron, Bob" },
   { 10040, 42, 98.5, "Computer Sciences", "Singhal, Vivek" },
   { 10010, 40, 98.7, "Computer Sciences", "Batory, Don" },
   { 10040, 53, 96.3, "Accounting", "Akerson, Mary" },
  { 10060, 65, 98.8, "Nutrition", "Zacks, William" },
  { 10050, 23, 96.1, "Computer Sciences", "Thomas, Jeff" },
  { 10080, 31, 98.7, "Culinary Arts", "Geraci, Bart" },
  { -1 }
};
```
#### 8.1.5 p2.sample - Main Program

First, the container k is opened, two cursors are initialized, and the elements in the data are inserted into the container. And any cursor, qualified or not, can be used for the insert operation.

```
// Main.
main()
\mathcal{L}{\color{blue} \bullet} . The contract of the contract of the contract of the contract of the contract of the contract of the contract of the contract of the contract of the contract of the contract of the contract of the contract of 
     int i;
     E *e;
     open( k );
     init_curs( c );
     init_curs( cs );
     for (i=0, e=rawdata; e->empno != -1; i++, e++) {
           insert( c, *e );
     ł.
      }
```
These are the examples of legal and illegal assignments. Recall that  $f(c)$  will print all those elements that cursor c can point to, namely, elements where the temp  $\geq$  98.6. In addition, the elements will be printed in alphabetical order, based on name.

}

```
// You may pass c as a actual to formal c
  // and assign c to temporary cursor variable v:
  printf("f( c ):\n\{n"\});
  f( c ); // Legal.
  v = c; // Legal.
  // You may not pass cs as an actual to formal c,
  // nor assign cs to temporary cursor variable v:
#if 0
  printf("\n\langle n" \rangle;
  printf( \mathbb{C} ( cs ):\mathbb{C} );
  f( cs ); // Not legal.
  v = cs; // Not legal.
#endif
```
These are more example of legal assignments. The code  $gf($  (GC)  $kc$  ); demonstrates that a generic cursor can take on any cursor and therefore procedures such as gf() can be written to apply to any cursor.

```
// You may pass c and cs as actuals to generic formal gx,
// and assign c and cs to generic temporary cursor variable gv:
printf(\n\mathbb{N}^n);
printf("gf( c ):\n\{n"\});
gf( (GC) &c ); // Legal.
printf('"\n'n" );
printf("gf( cs ):\n\{n"\});
gf( (GC) &cs ); // Legal.
gv = (GC) & c; // Legal.
gv = (GC) &cs; // Legal.
close( k );
exit(0);
```
#### 8.2 Executing P2

Just type P2 'foo.p2' as in the example below.

```
% P2 sample.p2
liner ... done
ddl ... done
pb ... done
cat ... done
deliner ... done
compile ... done
link ... done
clean-up ... done
% sample
f(c):
10020, 18, 99.0, "History", "Aaron, Bob"
10000, 60, 99.5, "English", "Akers, Mark"
10070, 22, 99.4, "Physics", "Andrews, Kay"
10010, 40, 98.7, "Computer Sciences", "Batory, Don"
10060, 65, 98.8, "Nutrition", "Zacks, William"
10080, 31, 98.7, "Culinary Arts", "Geraci, Bart" },
gf(c):
10020, 18, 99.0, "History", "Aaron, Bob"
10000, 60, 99.5, "English", "Akers, Mark"
10070, 22, 99.4, 10070, 10070, 10070, 10070, 10070, 10070, 10070, 10070, 10070, 10070, 10070, 10070, 10070, 10070, 10070, 10070, 10070, 10070, 10070, 10070, 10070, 10070, 10
10010, 40, 98.7, "Computer Sciences", "Batory, Don"
10060, 65, 98.8, "Nutrition", "Zacks, William"
10080, 31, 98.7, "Culinary Arts", "Geraci, Bart"
gf(cs):
10050, 23, 96.1, "Computer Sciences", "Thomas, Jeff"
10040, 42, 98.5, "Computer Sciences", "Singhal, Vivek"
10010, 40, 98.7, "Computer Sciences", "Batory, Don"
```
#### 8.3 P2 options

These are the options that can be set for running P2.

P2  $[P2\text{-}options]$  filename.p2

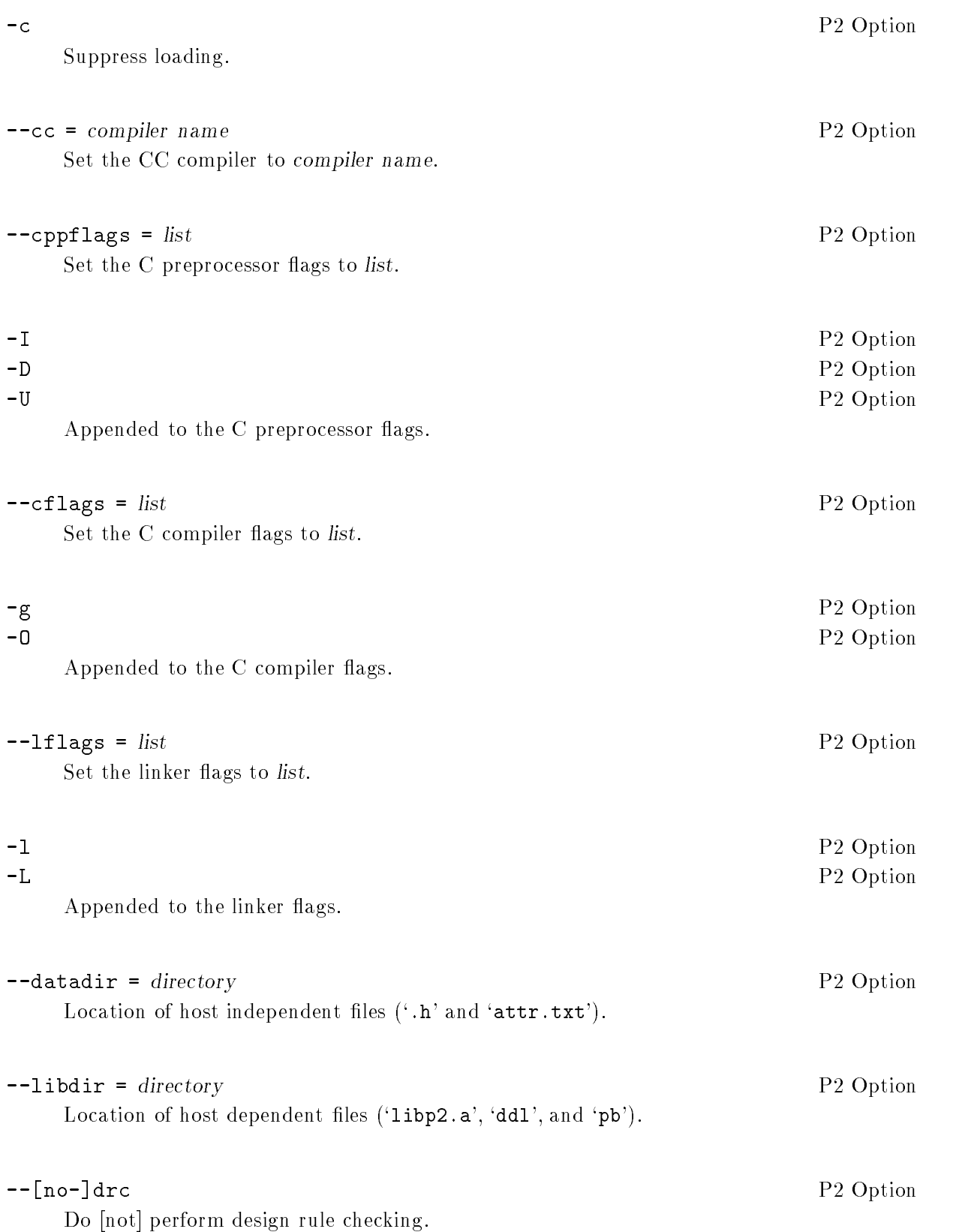

#### --[no-]indent

Do [not] indent the 'foo.c' generated code.

#### --[no-]keep

Do [not] keep intermediate files. Not keeping the intermediate files will save disk storage space, and keep your directory from filling up with junk.

#### --[no-]lines

Do  $[not]$  keep original line numbers. If  $-$ lines is chosen, then errors caught by the C compiler will refer to the original 'foo.p2' line numbers. If --no-lines is chosen, the errors caught by the C compiler will refer to the 'foo.c' generated code.

#### --[no-]verbose

Do  $[not]$  print stages of processing. If  $\neg$ no-verbose is selected, then the only thing the system will display is:

P2 Option of the property of the property of the property of the property of the property of the property of the property of the property of the property of the property of the property of the property of the property of t

#### % P2 foo %

### $-h$

--helpPrint the list of options and exit.

 $-v$ 

--versionPrint the version number and exit.

P2 Option

 P2 Option P2 Option

#### P2 Option

P<sub>2</sub> Option of the particle of the particle of the particle of the particle of the particle of the particle of the particle of the particle of the particle of the particle of the particle of the particle of the particle of

P2 Option

P2 Option

### 9 P2 Bibliography

These are a few of the papers which describe the P2 system.

- D. Batory, Vivek Singhal, Marty Sirkin, and Jeff Thomas, "Scalable Software Libraries", Proceedings of ACM SIGSOFT '93: Symposium on the Foundations of Software Engineering, Los Angeles, California, 7-10 December, 1993.
- Don Batory, Vivek Singhal, Jeff Thomas, Sankar Dasari, Bart Geraci, and Marty Sirkin. "Achieving Reuse with Software System Generators", IEEE Software, September 1994.
- M. Sirkin, D. Batory, and V. singhal, "Software Components in a Data Structure Precompiler", Proc. 15th Internnational Conference on Software Engineering, May 1993.
- M. Sirkin, A Software System Generator for Data Structures, Ph.D. dissertation, Department of Computer Science, University of Washington, Seattle, Washington, 1994.
- D. Batory and S. O'Malley. "The Design and Implementation of Hierarchical Software Systens with Reusable Componets, ACM Transactions on Software Engineering and Methodology, October 1992.
- D. Batory, J. Thomas. and M. Sirkin, Reengineering a Complex Application Using a Scalable Data Strcutre Compiler, Department of Computer Science, University of Texas at Austin, May 1994.

# Concept Index

### $\mathbf A$

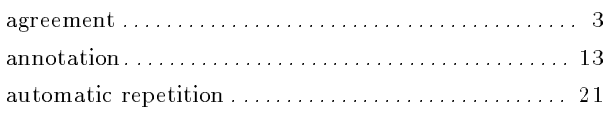

### $\, {\bf B}$

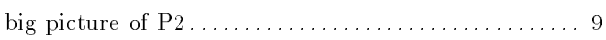

### $\overline{C}$

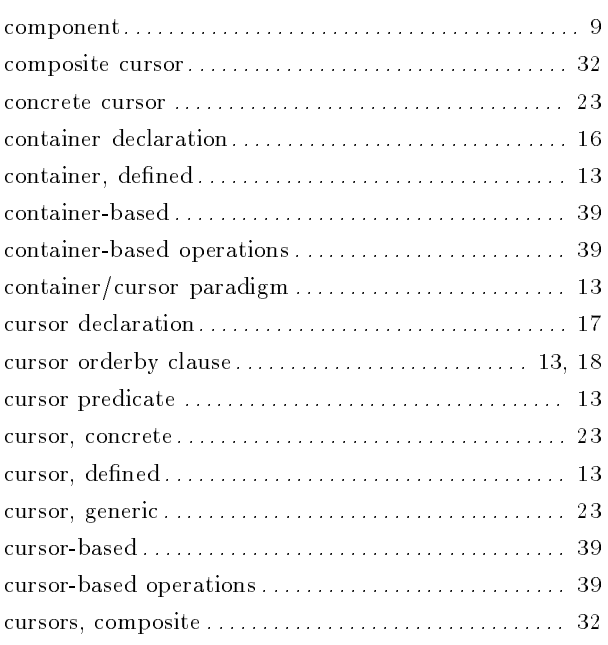

### ${\bf D}$

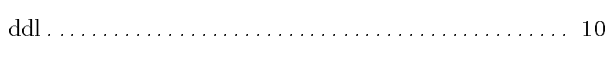

### ${\bf E}$

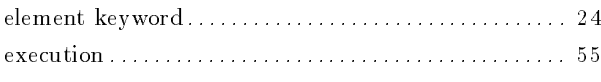

### $\mathbf{F}$

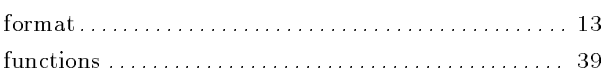

### $\overline{G}$

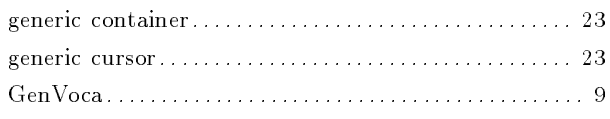

### $\mathbf H$

### $\mathbf I$

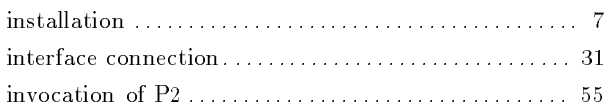

# $\mathbf L$

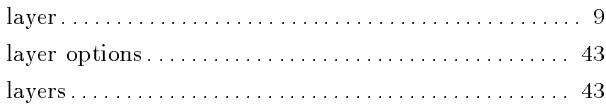

### $\overline{O}$

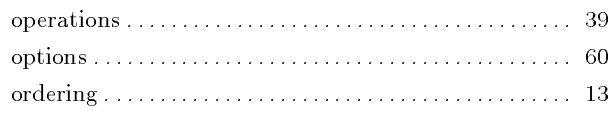

### $\mathbf P$

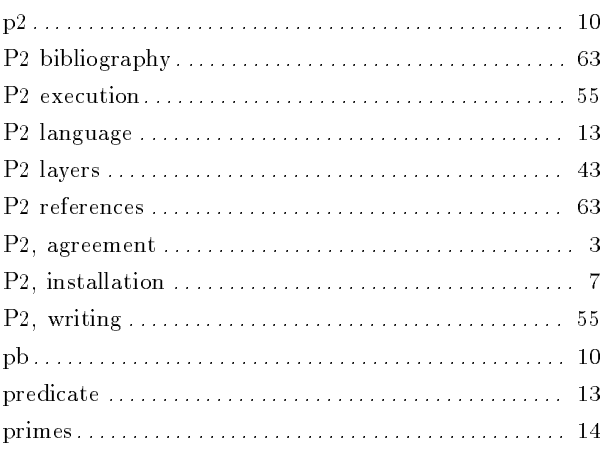

# $\mathbf Q$

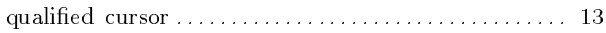

# R

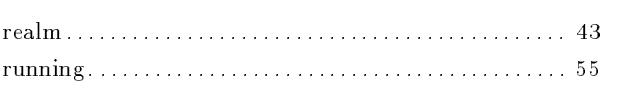

### S

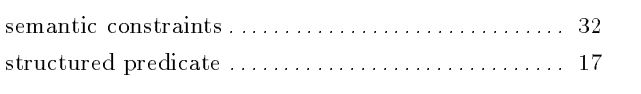

### T

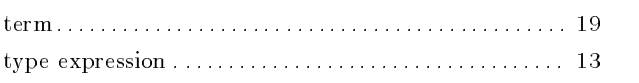

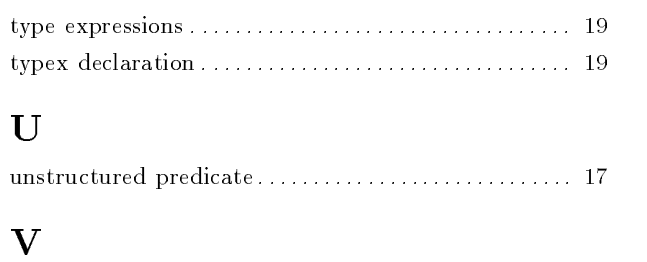

### $\overline{\mathbf{X}}$

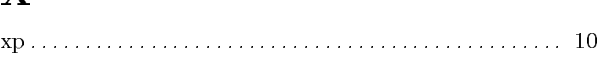

vertical parameterization . .......................... 43

# **Functions and Variables Index**

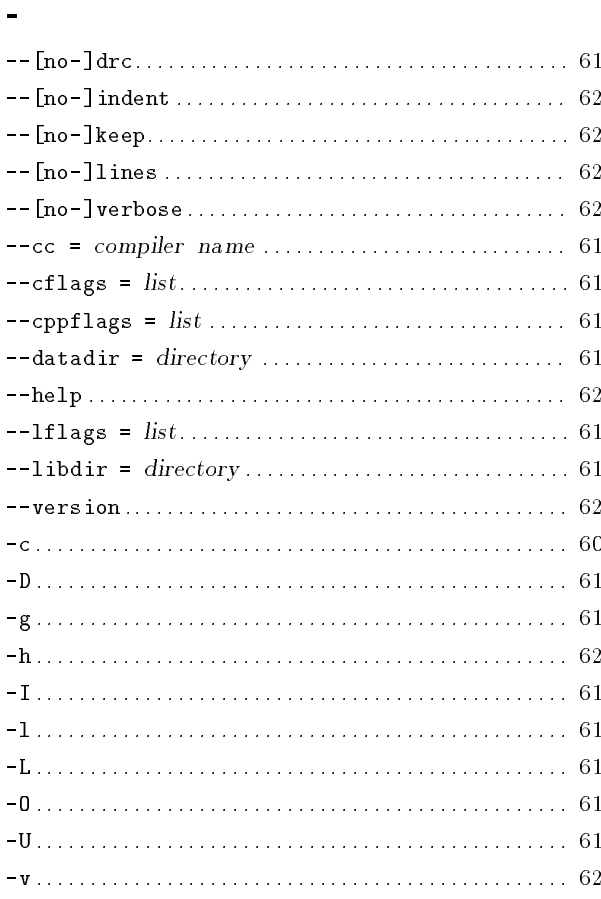

### $\mathbf A$

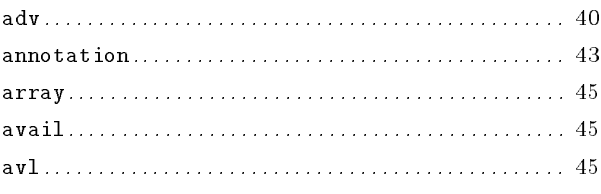

### $\, {\bf B}$

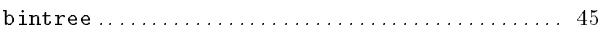

### $\overline{C}$

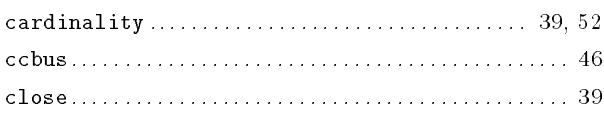

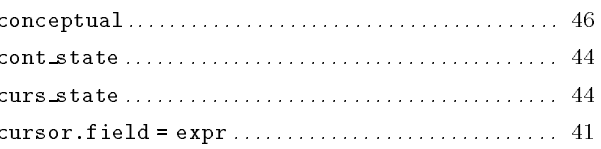

### $\mathbf D$

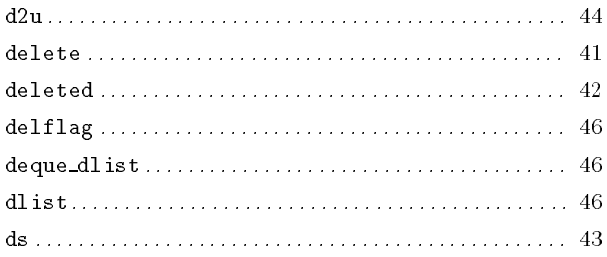

### $\bf E$

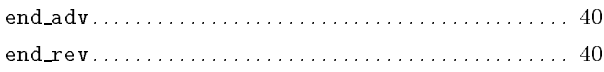

### $\mathbf F$

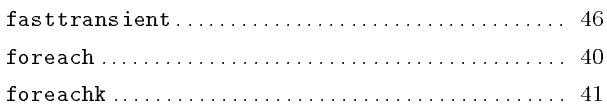

## $\overline{G}$

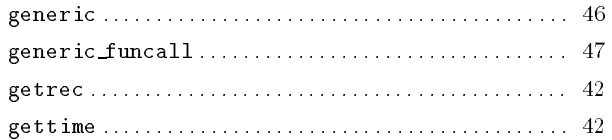

### $\mathbf H$

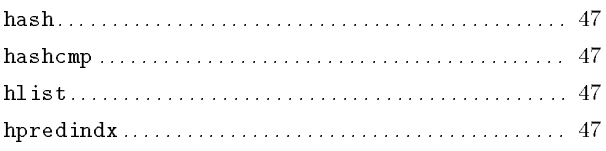

### $\mathbf I$

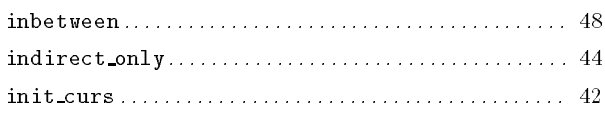

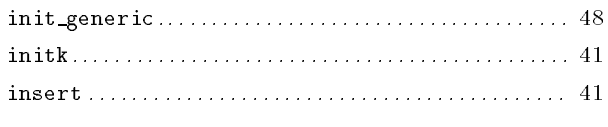

# $\mathbf{L}$

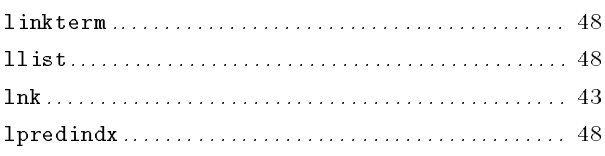

# $\mathbf{M}$

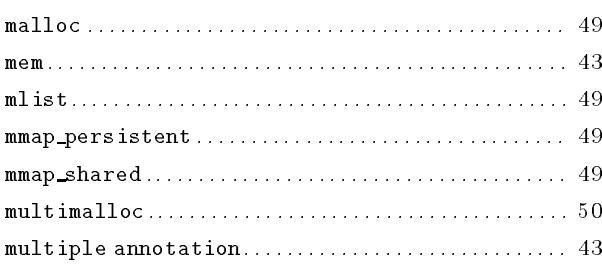

# $\overline{\mathbf{N}}$

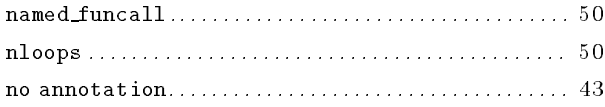

# $\overline{O}$

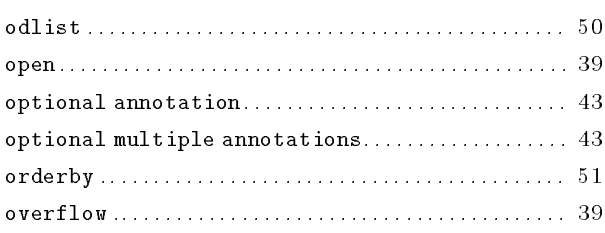

# $\mathbf P$

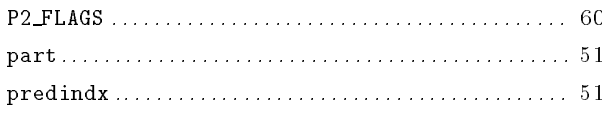

# $\mathbf Q$

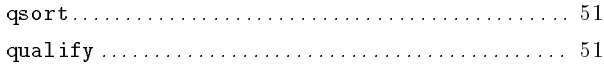

## ${\bf R}$

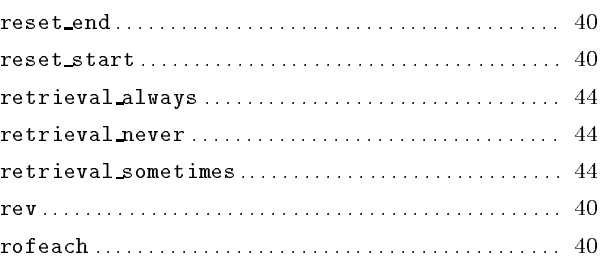

## $\mathbf S$

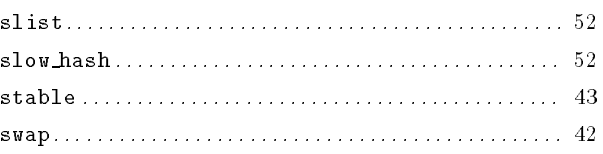

# $\mathbf T$

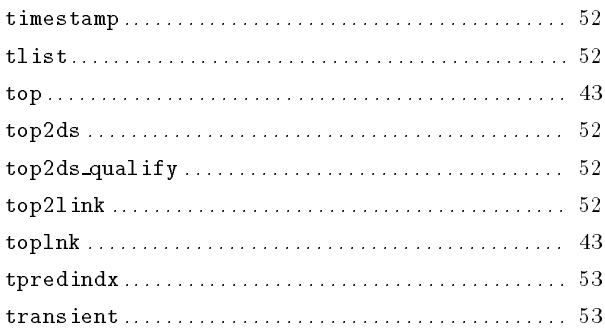

# $\overline{\mathbf{U}}$

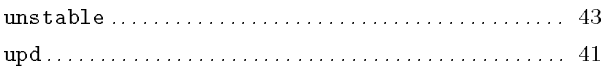

# $\overline{\mathbf{V}}$

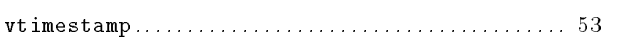

### Appendix A Example P2 program

Below is the complete P2 program, 'sample.p2'.

```
/* Generated automatically by make from /u/jthomas/p2/src/info/../paces/sample.p2 /*
/* $Id: sample.p2,v 43.0 1997/08/07 02:42:36 jthomas Exp $ */
/* Copyright (C) 1997, The University of Texas at Austin. */
// This example program was written by BJG. It is used as an example
// in the manual, so don't change this file without also changing the
// manual, particularly info/intro-invoking.texi, info/language.texi,
// and info/p2-intro.top.texinfo (JAT)
#include <stdio.h>
#include "P2_paces.h"
// Element.
// Element.
typedef struct {
  int empno;
  int age;
  float temp;
  char *dept_name;
  char name[20];
} E;
// Type expressions.
typex {
 p = conceptual[odlist1[odlist2[malloc[mmap_persistent]]]];
 t = conceptual[odlist[delflag[array[transient]]]];
\mathcal{L}}
// Containers.
// Containers.
container <E> stored_as t with {
  odlist key is age;
  array size is 10;
} k;
container <E> stored_as p with {
  odlist1 key is age;
  odlist2 key is name;
 mmap_persistent file is "/tmp/P2_sample-data" with size 1000;
} pk;
// Cursors.
```

```
cursor <k>
  where "\text{\$.temp} > = 98.6" // Predicate.
  orderby ascending name // Orderby clause.
c, \frac{1}{\sqrt{c}} is a cursor variable.
*pc; // pc is a pointer to cursor
typedef cursor <k>
  where "$.temp >= 98.6"
  orderby ascending name
C;
C v;
cursor <k>
  where "$.dept_name == 'Computer Sciences'"
   orderby descending empno
cs;
// Generic cursors.
generic_cursor <E> gc;
typedef generic_cursor <E> GC;
GC gv;
// Function body.
#define F(X) \
\{ \ \ \}foreach(X) { \
     printf( \sqrt{d}, \sqrt{d}, \sqrt{d}, \sqrt{f}, \sqrt{g}\, \sqrt{g}\X.empno, X.age, X.temp, X.dept_name, X.name ); \
  } \
\mathcal{F}}
// Function with a non-generic formal parameter.
int f(C x)\mathcal{L}{\color{blue} \ddots} . The contract of the contract of the contract of the contract of the contract of the contract of the contract of the contract of the contract of the contract of the contract of the contract of the contract of
F( x )
\mathcal{L}}
// Function with a generic formal parameter.
int gf( GC gx )
\left\{ \right.F( gx )
\mathbf{L}}
```
```
// Employee data.
```

```
E rawdata[] = {{ 10000, 60, 99.5, "English", "Akers, Mark" },
   { 10070, 22, 99.4, "Physics", "Andrews, Kay" },
   { 10020, 18, 99.0, "History", "Aaron, Bob" },
   { 10040, 42, 98.5, "Computer Sciences", "Singhal, Vivek" },
   { 10010, 40, 98.7, "Computer Sciences", "Batory, Don" },
   { 10040, 53, 96.3, "Accounting", "Akerson, Mary" },
   { 10060, 65, 98.8, "Nutrition", "Zacks, William" },
   { 10050, 23, 96.1, "Computer Sciences", "Thomas, Jeff" },
   { 10080, 31, 98.7, "Culinary Arts", "Geraci, Bart" },
   { -1 }
};
// Main.
main()
{
  int i;
 E *e;
  open_cont( k );
  init_curs( c );
  init_curs( cs );
  for (i=0, e=rawdata; e->empno != -1; i++, e++) {
    insert( c, *e );
  }
  // You may pass c as a actual to formal c
  // and assign c to temporary cursor variable v:
  printf("f( c ):\n\{n"\});
 f( c ); // Legal.
  v = c; // Legal.
  // You may not pass cs as an actual to formal c,
  // nor assign cs to temporary cursor variable v:
#if 0
 printf("\n\in");
 printf( "f( cs ):\n\ln" );
 f( cs ); // Not legal.
  v = cs; // Not legal.
#endif
```

```
// You may pass c and cs as actuals to generic formal gx,
  // and assign c and cs to generic temporary cursor variable gv:
  printf("\n\n\mathbf{n}");
  printf("gf( c ):\n\langle n" );
  gf( (GC) &c ); // Legal.
  printf("\n\n\mathbf{n}");
  printf( "gf( cs ):\n \{n^n\};
  gf( (GC) &cs ); // Legal.
  gv = (GC) & c; // Legal.
  \bar{g}v = (GC) &cs; // Legal.
  close_cont( k );
  exit( 0 );
}
```
## Table of Contents

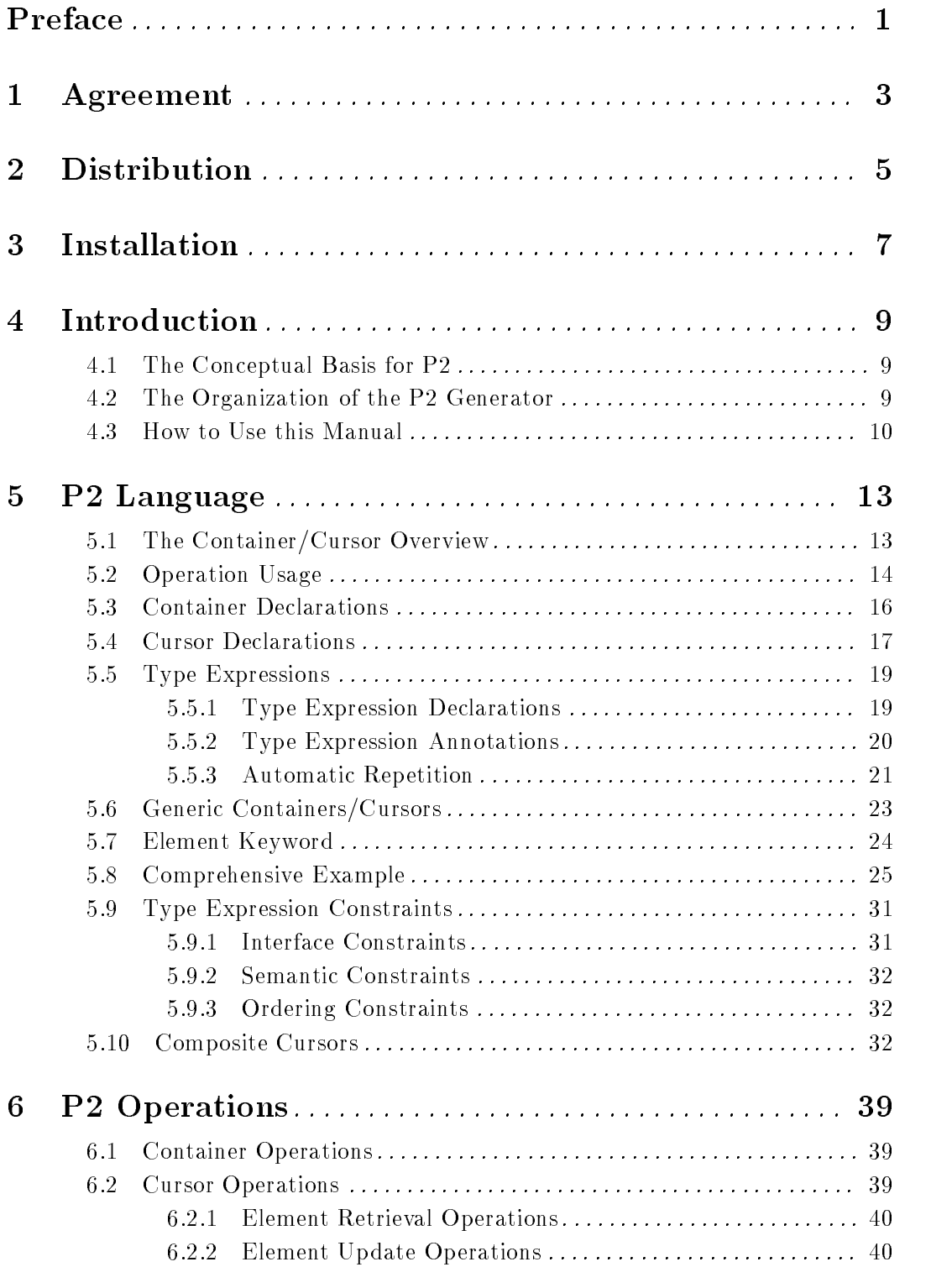

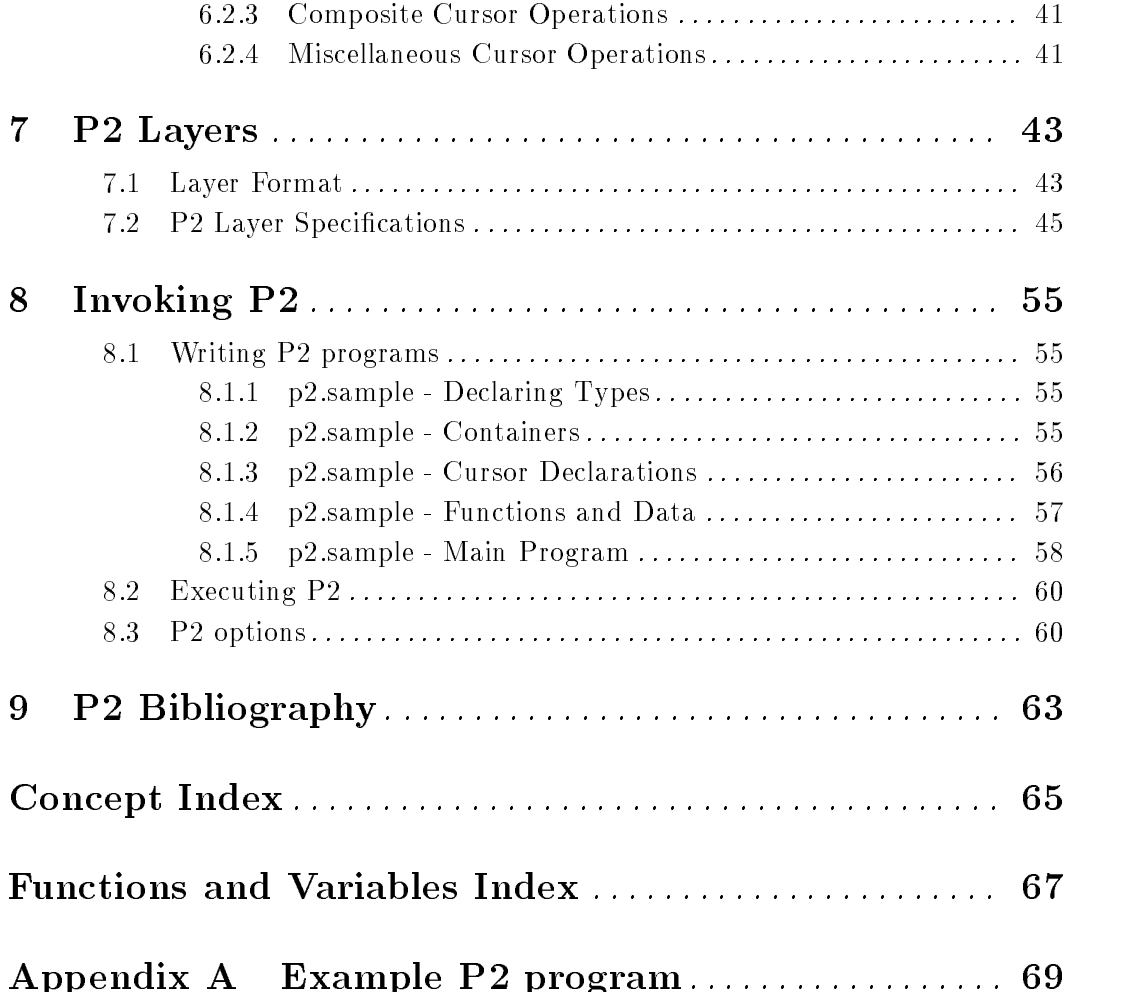